# УПРАВЛЕНИЕ ОБРАЗОВАНИЯ АДМИНИСТРАЦИИ МУНИЦИПАЛЬНОГО ОБРАЗОВАНИЯ КАВКАЗСКИЙ РАЙОН

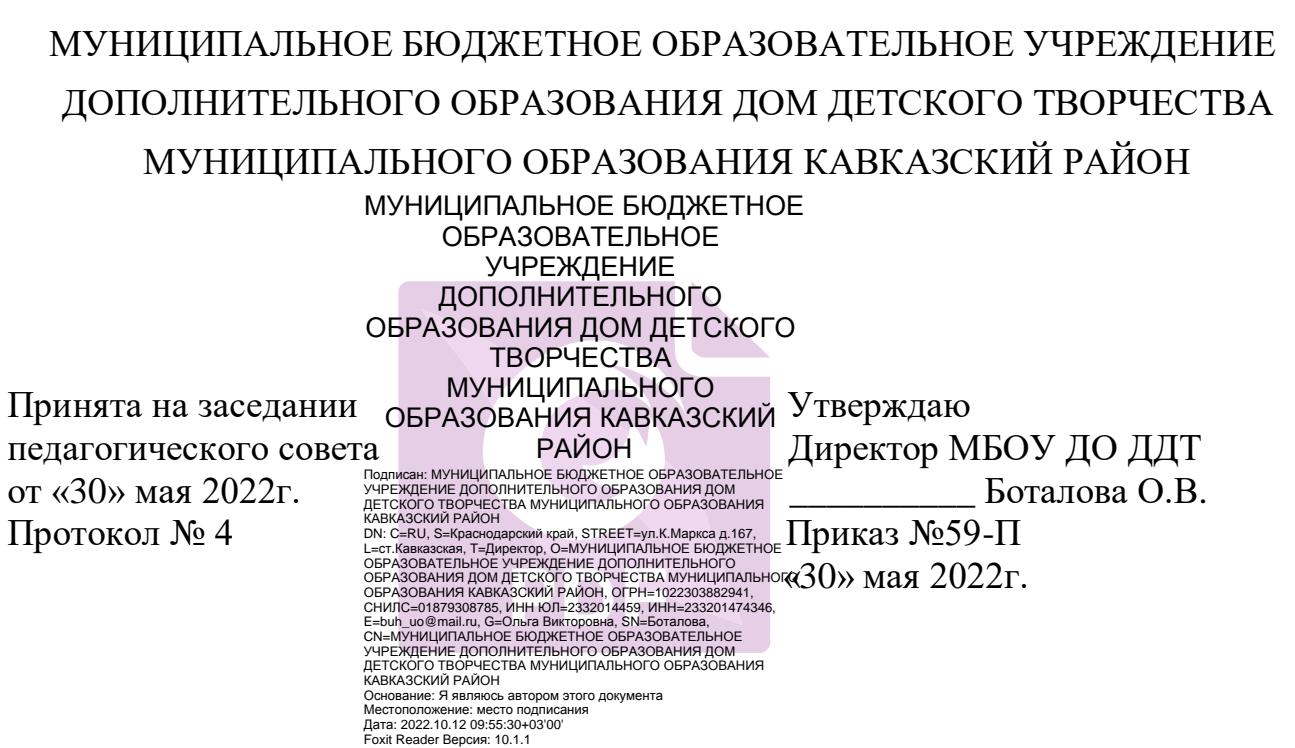

## **ДОПОЛНИТЕЛЬНАЯ ОБЩЕОБРАЗОВАТЕЛЬНАЯ ОБЩЕРАЗВИВАЮЩАЯ ПРОГРАММА**

# **ХУДОЖЕСТВЕННОЙ НАПРАВЛЕННОСТИ**

*«Сделай свой выбор»* 

**Уровень программы:** *углубленный* **Срок реализации программы:** *4 года (576 часов)* **Возрастная категория:** *от 11 до 17 лет*  **Состав группы:** *до 10 чел.* **Форма обучения:** *очная* **Вид программы:** *авторская* **Программа реализуется:** *на бюджетной основе*  **ID-номер Программы в Навигаторе:** 414

> Автор: *Лопай Жанетта Константиновна педагог дополнительного образования*

ст. Кавказская, 2022г.

#### Данная дополнительная общеобразовательная общеразвивающая программа разработана на основе нормативных документов:

1. Федеральный закон Российской Федерации от 29 декабря 2012 г. № 273-ФЗ «Об образовании в Российской Федерации»;

2. Распоряжение Правительства Российской Федерации от 31 марта 2022 года №678-р «Концепция развития дополнительного образования детей до 2030 года»;

3. Распоряжение Правительства Российской Федерации от 29 мая 2015 года № 996-р «Стратегия развития воспитания в Российской Федерации на период до 2025r»;

4. Приоритетный проект «Доступное дополнительное образование для детей» в редакции протокола от 30 ноября 2016 года №11;

5. Федеральный проект «Успех каждого ребёнка», утверждённый 07 декабря  $2018$   $\Gamma$ .

6. Приказ Министерства просвещения Российской Федерации от 09 ноября 2018 года № 196 «Об утверждении порядка организации и осуществления образовательной деятельности по дополнительным общеобразовательным программам»;

7. Приказ Министерства образования и науки РФ от 15 апреля 2019 г. №170 "Об **VTBeDЖЛении** методики расчёта показателя национального проекта "Образование" "Доля детей в возрасте от 5 до 18 лет, охваченных дополнительным образованием""

8. Приказ министерства экономического развития РФ Федеральной службы Государственной статистики от 31 августа 2018 г. №534 "Об утверждении инструментария статистического ЛЛЯ организации федерального статистического наблюдения за дополнительным образованием детей"

9. Приказ Министерства образования и науки РФ от 9 января 2014 г. № 2 «Об **VTBeDЖДении** порядка применения организациями, осуществляющими обучения. деятельность, электронного образовательную дистанционных образовательных технологий при реализации образовательных программ»;

10. Постановление Главного государственного санитарного врача Российской Федерации от 28 сентября 2020 № 28 «Об утверждении санитарных правил СП 2.4.3648-20 «Санитарно-эпидемиологические требования к организациям воспитания и обучения, отлыха и оздоровления детей и молодежи»:

11. Приказ Министерства труда и социальной защиты Российской Федерации от 22 сентября 2021 г. № 652н «Об утверждении профессионального стандарта «Педагог дополнительного образования детей и взрослых"(зарегистрирован Минюстом России 17 декабря 2021 г., регистрационный №66403);

12. Письмо Министерства образования и науки РФ по организации независимой оценки дополнительного образования детей" от 28 апреля 2017 года № ВК-1232/09

13. Методические рекомендации  $\Pi$ <sup>O</sup> проектированию дополнительных общеобразовательных общеразвивающих программ 18.11.2015 **OT** F. Министерства образования и науки РФ

14. План мероприятий на 2015-2020 годы по реализации Концепции развития образования дополнительного детей, утверждённой распоряжением Правительства Российской Федерации от 4 сентября 2014 г. №1726-р

15. Методические рекомендации по реализации образовательных программ начального общего, основного общего, среднего общего образования, образовательных программ среднего профессионального образования  $\overline{\mathbf{H}}$ дополнительных общеобразовательных программ  $\mathbf{c}$ применением электронного обучения и дистанционных образовательных технологий от 20 марта 2020 г. Министерство просвещения РФ;

16. Методические рекомендации  $\Pi$ <sup>O</sup> проектированию дополнительных общеобразовательных общеразвивающих программ, автор-составитель Рыбалёва И.А., канд. пед.наук, руководитель РМЦ Краснодарского края, 2020г.

## Раздел 1 "Комплекс основных характеристик образования: объём, содержание, планируемые результаты"

#### 1. Пояснительная записка

общеобразовательная общеразвивающая Дополнительная программа «Сделай свой выбор» обновлена с учётом развития науки, техники, культуры, экономики, технологий и социальной сферы.

Направленность дополнительной общеобразовательной общеразвивающей программы «Сделай свой выбор»-художественная. Программа предназначена для обучения детей вокальному мастерству.

Музыка и пение играет важную роль в жизни людей. Эстетическое воспитание детей средствами музыки, приобщение их к музыкальному искусству через пение является самым доступным для всех активным видом музыкальной Пение. имеющее вековые национальные деятельности. традиции  $\overline{M}$ сохраняющее лучшие образцы духовной человеческой памяти, не просто важно для каждого ребенка - оно способно питать все его существо, связывая воедино социальное и природное. Поющий, прежде всего, преображает себя самого: постигает свой внутренний мир, чутко прислушивается к своим и чужим душевным переживаниям.

Актуальность данной программы в наличии потребности детей заниматься вокалом, ребенок в процессе занятий имеет возможность выразить себя, раскрыть свой творческий потенциал. Исполнение музыки при помощи певческого голоса - одно из главных духовных творений человека, столь же разносторонне богатое, как сам человек, создающий пение. Звучание певческого голоса рождается в человеке, несет в себе духовную энергию, дети начинают петь с самого раннего возраста.

"Пение - это проявление духовной сущности человека, «истечение из уст, вызванное размышлением» (Платон). В настоящее время вокальное воспитание детей в нашей стране осуществляется главным образом через хоровое пение в общеобразовательной школе на уроках музыки. Из-за ограниченного количества учебных часов ДЛЯ музыкальных занятий  $\mathbf{B}$ системе общеобразовательных школ невозможна реализация задач, связанных с вокальным воспитанием детей.

Новизна данной программы в том, что в процессе обучения используются новые педагогические технологии. Применение в обучении методик специального профессионального образования ведет к разделению на «поющих» и «непоющих». В результате «непоющие» не только навсегда теряют интерес к пению, но и имеют не малейшей возможности реализовать волнующие их чувства и мысли в звучании собственного голоса. Поэтому принципиально важно создать каждому ребенку такие условия, чтобы он смог раскрыться всем существом, сообразно своей природе. В программе «Сделай свой выбор» преподавание вокала основывается на современной методике постановки голоса.

Педагогическая целесообразность программы «Сделай свой выбор» в том, что она пробуждает интерес детей к вокальному искусству, создает условия для раскрытия творческих способностей в области вокала, решает задачи, связанные с вокальным воспитанием. Обучение по программе способствует профессиональной ориентации у детей и подростков.

Песня – не только форма художественного отображения жизни, но и форма общения людей. Образцом для подражания становятся исполнители, часто звучащие в эфире. И за мишурой аранжировки слушатели не замечают пустоты текста, примитивных мелодий и гармонии, не способствующей развитию слуха и интеллекта. Поэтому программа охватывает широкий круг произведений, приобщающих летей к пониманию истинных ДУХОВНЫХ пенностей. приобщению к основам мировой культуры.

Отличительные особенности программы состоят в системе построения учебного плана. Отличается программа от программ общеобразовательных школ методикой преподавания, интенсивным методом изучения вокальных знаний и приобретением вокальных навыков, основ нотной грамоты, навыков сценического мастерства, нацеленных на грамотное исполнение вокального репертуара.

При условии введения режима «повышенной готовности» программа может быть реализована с применением электронного обучения, дистанционных технологий, при этом используются следующие формы дистанционных образовательных технологий:

- видео занятия, лекции, мастер-классы;

- открытые электронные библиотеки, виртуальные музеи, выставки;
- сайты по вокальному обучению;
- тесты, викторины по изученным теоретическим темам;

- адресные дистанционные консультации.

В организации дистанционного обучения по программе «Сделай свой выбор» используются следующие платформы и сервисы: ZOOM, Skype, чаты в WhatsApp, сайт учреждения, электронная почта педагога, электронная почта родителей и учащихся.

Адресат программы. Программа рассчитана на детей в возрасте от 11 и до 17 лет - это средний и старший школьный возраст.

Подростковый возраст от 11-до 15 лет. Переход от детства к взрослости главный и специфическое различие составляет смысл этого этапа. Подростковый период считается «кризисным», такая оценка обусловлена многими качественными сдвигами в развитии подростка. Именно в этом возрасте происходят интенсивные и кардинальные изменения в организации ребенка на пути к биологической зрелости и полового созревания. В 11-12 лет происходит мутация голосовых связок. Анатомо-физиологические сдвиги в развитии подростка порождают психологические новообразования: чувство взрослости, развитие интереса к противоположному полу, пробуждение определенных романтических чувств. Характерными новообразованиями самообразованию подросткового стремление возраста ecть  $\overline{\mathbf{K}}$  $\mathbf{H}$  самовоспитанию, полная определенность склонностей и профессиональных интересов.

B Происходит формирование самосознания. самооценки. процессе взаимоотношений со взрослыми и сверстниками подросток все больше осознает себя личностью. Он усваивает права личности на самостоятельность и уважение. Но чтобы быть уважаемым среди друзей и сверстников, надо обладать определенными качествами. И перед подростком встает вопрос: «Что я за человек? Что во мне хорошего, что плохого?». Так начинается самопознание подростка. В этом возрасте начинают задумываться и о смысле жизни: «Для чего я пришел в этот мир». В этот период программа «Сделай свой выбор» даёт возможность каждому раскрыть свою индивидуальность, найти себя, раскрыть свой творческий потенциал и свои возможности. Характерными возрастными особенностями подросткового возраста являются:

- усиленное внимание к собственному внутреннему миру, поиск приложения своих сил, что и предлагает программа по обучению вокальному мастерству.

Развитие мечтательности, сознательный уход от реальности в фантастику - это помогает детям ощущать музыку, фантазировать и импровизировать.

Бурное выявление новых чувств учитывается педагогом и даёт шанс добиться успеха в овладении вокальным мастерством.

Старший школьный возраст — 15-17 лет (ранняя юность). Главное психологическое приобретение ранней юности - это открытие своего внутреннее «Я». Главным измерением внутреннего мира, времени в самосознании является будущее, к которому он (она) себя готовит. Ведущая деятельность в этом возрасте — учебно-профессиональная, в процессе которой формируются такие новообразования, как мировоззрение, профессиональные интересы, самосознание, мечта и идеалы. Старший школьный возраст начальная стадия физической зрелости и одновременно стадия завершения ПОЛОВОГО развития. B юношеском возрасте происходит интенсивное физиологическое и психическое развития. Особое значение в юношеском возрасте приобретает моральное воспитание, основные виды деятельности учение и посильный труд, увеличивается диапазон социальных ролей и обязательств.

Психическое развитие личности в юношеском возрасте тесно связано с обучением, трудовой деятельностью и усложнением общения со взрослыми. В связи с началом трудовой деятельности отношения между личностью и обществом значительно углубляются, что приводит к наиболее четкому пониманию своего места в жизни, что и гарантирует углубленная программа "Сделай свой выбор".

# 2. Цель, задачи, уровень программы, объём и сроки

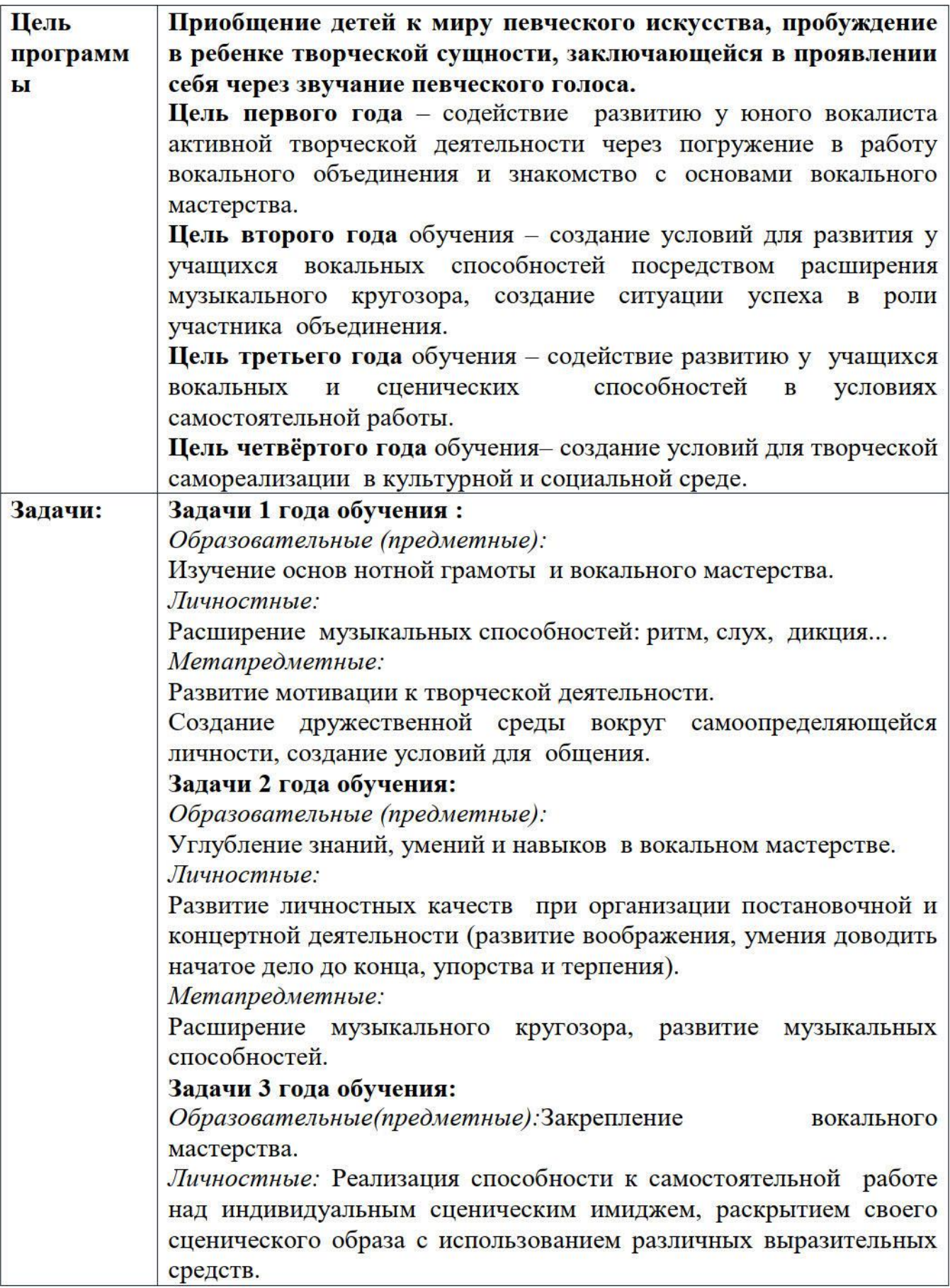

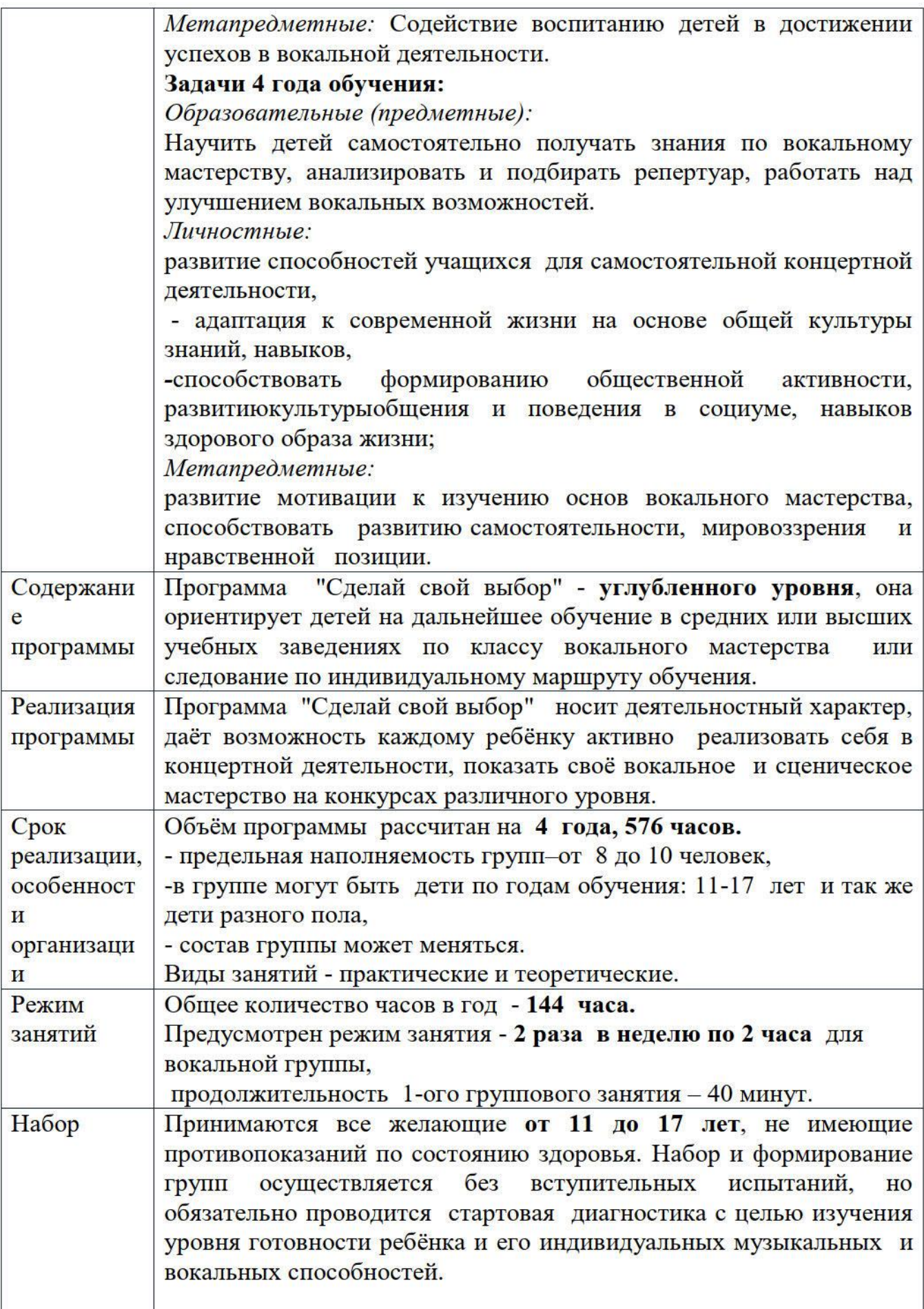

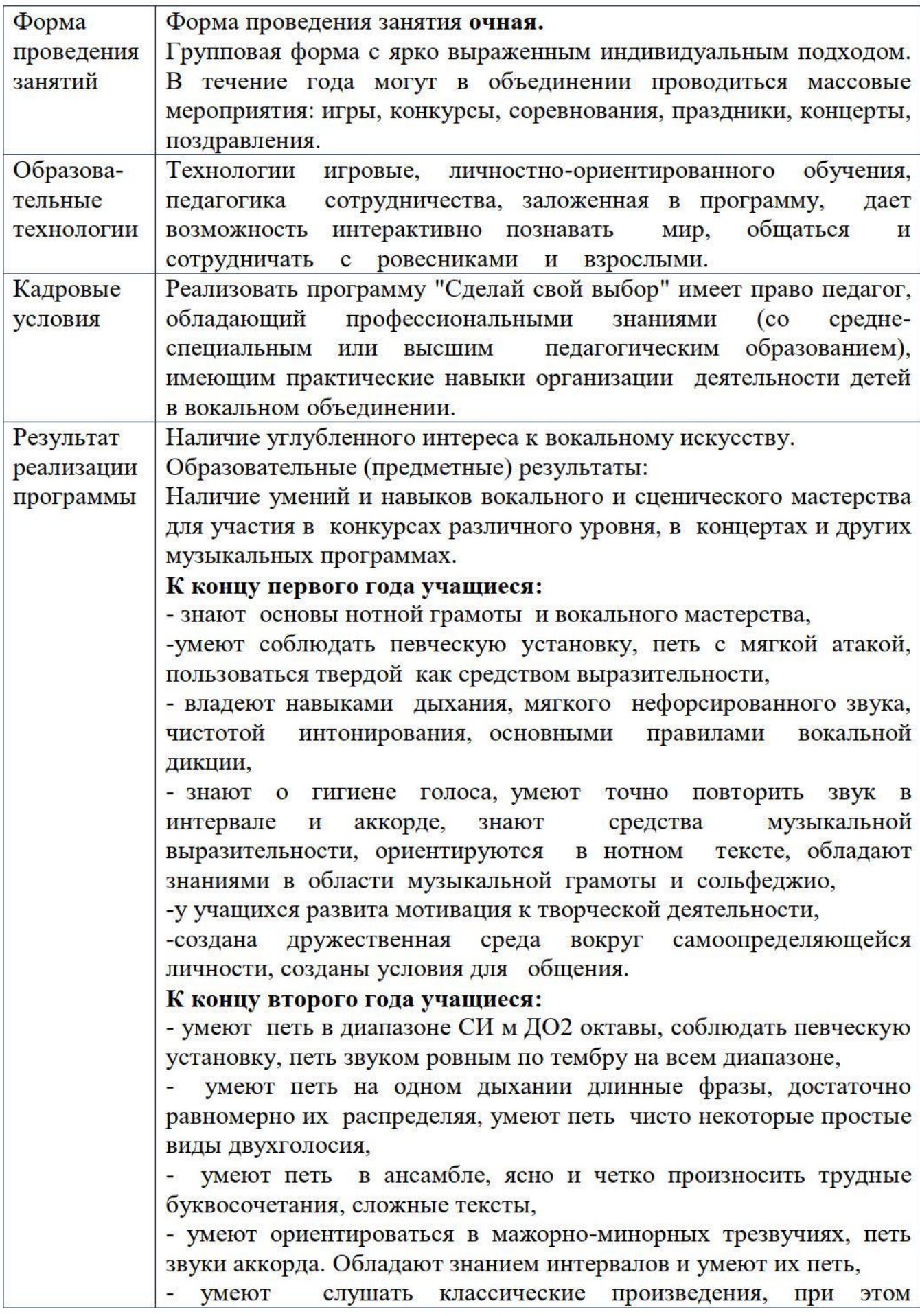

фантазировать, будить свое воображение,

- умеют «клиповать» исполняемое произведение, показывать на сцене его смысловое содержание,

-у учащихся более расширен музыкальный кругозор, развиты музыкальные способности,

личностные качества -усовершенствованы при организации постановочной и концертной деятельности (воображение, умение доводить начатое дело до конца, упорство и терпение).

#### К концу третьего года учащиеся:

- знают правила охраны голоса в связи с наступлением предмутационного периода и мутации,

- умеют петь на одном дыхании продолжительные по времени фразы, ясно и четко произносить трудные буквосочетания, владеют умением фразировать, петь звуки трезвучия и в некоторых случаях септаккордов, отгадывать интервалы,

-умеют режиссировать исполняемое произведение на сцене, импровизировать в «предлагаемых обстоятельствах»,

-умеют петь гаммы мажора и минора с пропуском ступеней.

-обладают способностью держать второй голос,

- у учащихся развиты способности к самостоятельной работе над индивидуальным сценическим имиджем, раскрытием своего сценического образа с использованием различных выразительных средств,

творческие вокальные способности, развиты повышен эстетический уровень,

- умеют правильно определять свою самооценку.

К концу четвёртого года учащиеся:

- умеют петь в расширенном звуковом диапазоне (СОЛЬ м - МИ 2 окт.), сохраняя при этом близкую вокальную позицию,

- владеют техникой «беглости» или «мелкой» техникой, быстро манеру исполнения, работая меняют характер движения, индивидуально или в режиме ансамблевого пения,

- умеют «филировать» звук от еле слышного до громкого, и наоборот, оставляя при этом неизменным качество вокального голоса,

- умеют петь развернутые мажорные и минорные трезвучия и их обращения,

- умеют устойчиво «держать» свой голос в трех, четырехголосных вокальных произведениях, не теряя силу звука и выразительность в исполнении, петь по полутонам звукоряд, от нижней до верхней ступени и наоборот,

-умеют самостоятельно поставить изучаемое вокальное произведение в плане хореографии и сценографии, с учетом требований по сценическому мастерству,

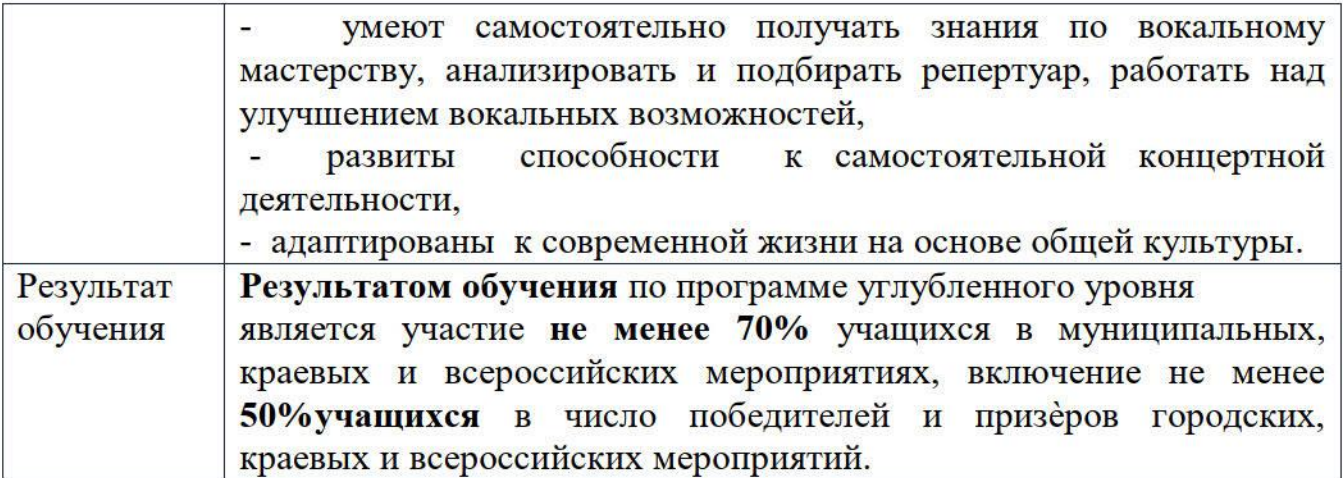

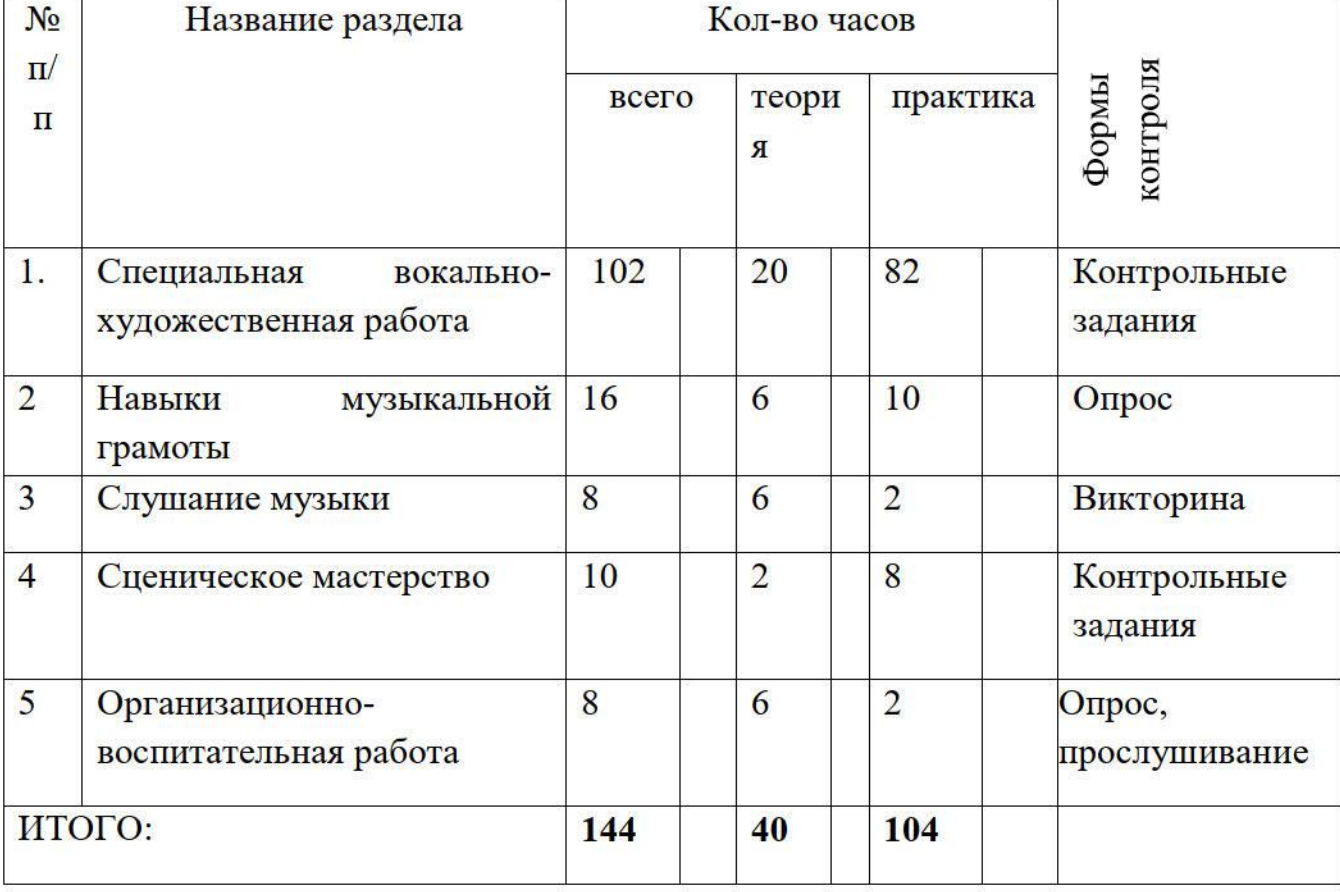

## 3. Учебный план 1 года обучения

## Содержание учебного плана 1 года обучения

## 1. Специальная вокально-художественная работа.

# 1.1 Формирование певческой установки

Теория: понятия о формировании певческой установки.

Практика: упражнения по формированию певческой установки.

## 1.2 Работа над дикцией:

Теория: понятия об артикуляционном аппарате.

Практика: скороговорки и упражнения на дикцию...

## 1.3 Работа над дыханием.

Теория: понятия об основных типах певческого дыхания.

Практика: специальные упражнения на дыхание.

## 1.4 Работа над правильной чистотой интонирования:

Теория: понятия о чистоте интонации.

Практика: упражнения на правильную чистоту интонирования.

## 1.5 Двухголосное пение:

Теория: понятия двухголосного исполнения.

Практика: упражнения произведения  $\mathbf H$ вокальные  $\mathbf{c}$ двухголосным исполнением.

## 1.6 Работа по развитию музыкальной памяти:

Теория: понятия о музыкальной памяти и ее роли в исполнительской деятельности. Практика: упражнения по развитию музыкальной памяти.

## 1.7 Пение импровизаций.

Теория: понятие импровизации.

Практика: специальные задания на импровизацию

## 1.8 Работа над звукообразованием:

Теория: понятия правильного звукообразования.

Практика: упражнения на правильное звукообразование.

## 1.9 Пение вокальных произведений:

Теория: прослушивание и обсуждение вокальных произведений.

Практика: работа с текстом и мелодией, исполнение вокальных произведений.

## 2. Навыки музыкальной грамоты.

2.1 основы музыкальной грамотности:

Теория: понятия о расположении актов и их названия.

Практика: чтение нотных примеров в скрипичном ключе.

2.2 . понятие об интервалах:

Теория; - знакомство с интервалами в пределах квинты.

Практика: исполнение интервалов от разных нот.

2.3. понятие мажора и минора:

Теория: - понятие мажора и минора.

Практика: определение на слух и пение гамм в мажоре и миноре.

## 3. Слушание музыки.

Теория: прослушивание фортепианных произведений:

1. «Времена года» Чайковский П.И.

2. «Лунная соната» Л.Бетховен.

Практика: определение на слух фортепианных произведений.

«Времена года» Чайковский П.И., «Лунная соната» Л.Бетховен.

## 4. Сценическое мастерство

Теория: понятия сценического мастерства.

Практика: задания и упражнения на мимику лица.

Задания и упражнения на жестикуляцию и выразительность исполнения.

Постановка сценических движений.

## 5. Организационно - воспитательная работа:

1вводное занятие: Теория: Знакомство с вокальным объединением, беседа о гигиене голосового аппарата. Беседа о творческой деятельности шоу-группы Непоседы. Беседа о современных музыкальных стилях.

6. Итоговое занятие. Практика: Отчетное выступление с вокальными произведениями по программе.

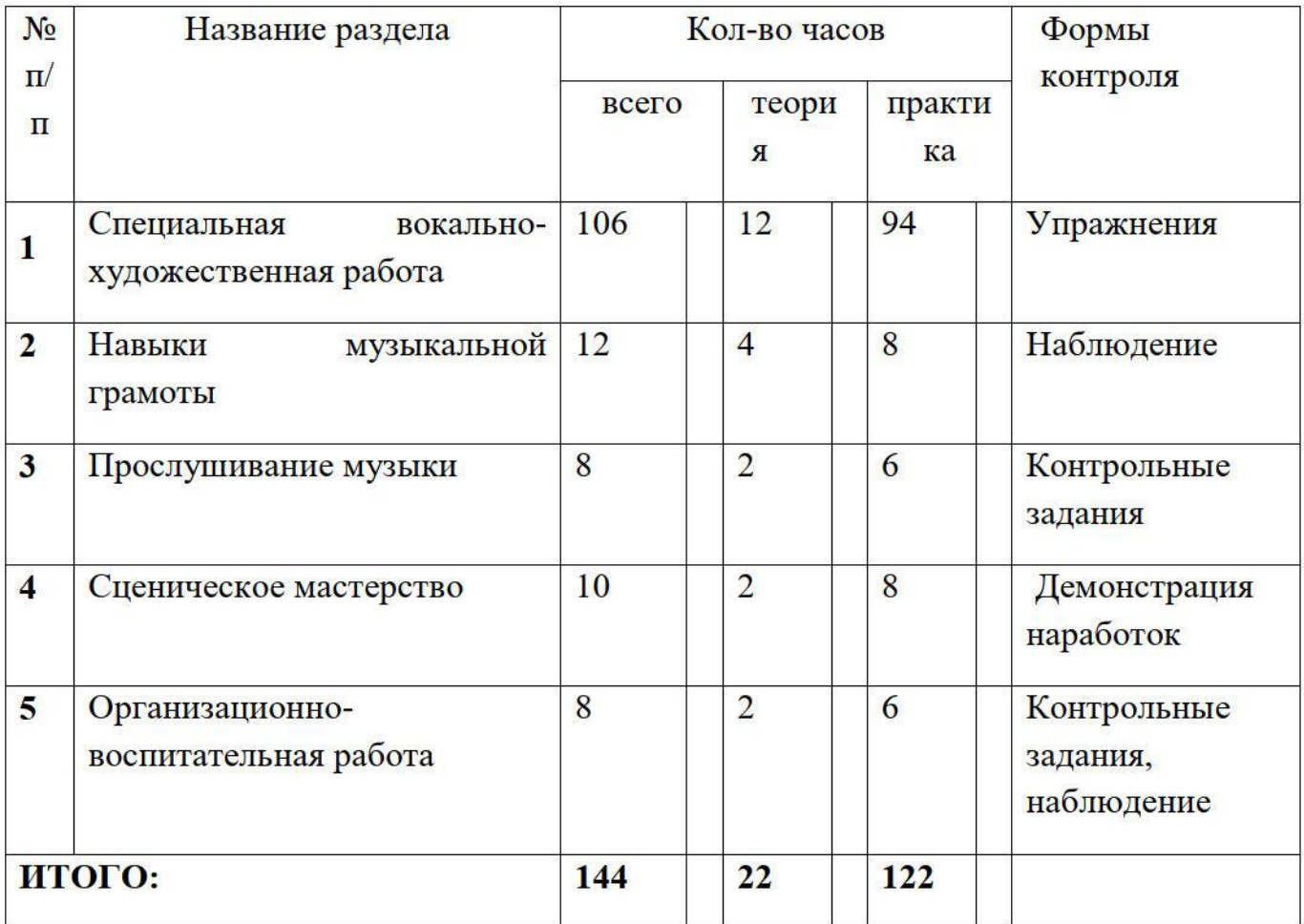

#### Учебный план 2 года обучения

#### Содержание учебного плана 2 года обучения

#### 1. Специальная вокально-художественная работа

#### 1.1 Работа над дикцией:

Теория: понятия правильной работы артикуляционного аппарата в звукообразовании.

Практика: скороговорки и упражнения на дикцию.

#### 1.2 Работа над правильной чистотой интонирования:

Теория: понятия о звуковысотном интонировании.

Практика: упражнения на правильную чистоту интонирования.

1.3 Двухголосное пение:

Теория: понятия акцентирования в двухголосном исполнении.

Практика: упражнения  $\mathbf{H}$ вокальные произведения двухголосным  $\mathbf{c}$ исполнением.

#### 1.4 Работа по развитию музыкальной памяти:

Теория: понятия о механическом и осмысленном запоминании музыкального материала.

Практика: упражнения и задания по развитию музыкальной памяти.

## 1.5 Работа над звукообразованием:

Теория: понятия о филировке звука в процессе фонации.

Практика: упражнения и задания на правильное звукообразование.

## 1.6 Пение вокальных произведений:

Теория: прослушивание и анализ вокальных произведений

Практика: работа с текстом и мелодией, исполнение вокальных произведений.

## 2. Навыки музыкальной грамоты.

## 2.1 Основы нотной грамоты.

Теория: понятия о длительностях, паузах, сильных и слабых долях такта.

Практика: чтение нотных текстов с соблюдением сильных и слабых долей такта.

#### 2.2 Интервалы и аккорды.

Теория: понятия об интервалах от квинты до октавы, мажорных и минорных трезвучиях и их обращениях.

Практика: построение и исполнение интервалов от квинты до октавы, исполнение мажорных и минорных трезвучий и их обращений.

## 3. Прослушивание музыки.

Теория: прослушивание инструментальных произведений И. Я. Крутого. Практика: определение на слух инструментальных произведений

И. Я. Крутого.

## 4. Сценическое мастерство.

Теория: понятия сценического имиджа.

Практика: задания и упражнения по смене сценического имиджа.

Задания и упражнения на жестикуляцию и выразительность исполнения.

Постановка сценических движений.

## 5. Организационно - воспитательная работа:

Вводное занятие:

Теория: беседа о мутационном периоде, гигиене голосового аппарата.

Беседа о творческой деятельности шоу-группы Саманта.

Итоговое занятие: Практика: отчетное выступление  $\mathbf{c}$ вокальными произведениями по программе.

## Учебный план 3 года обучения

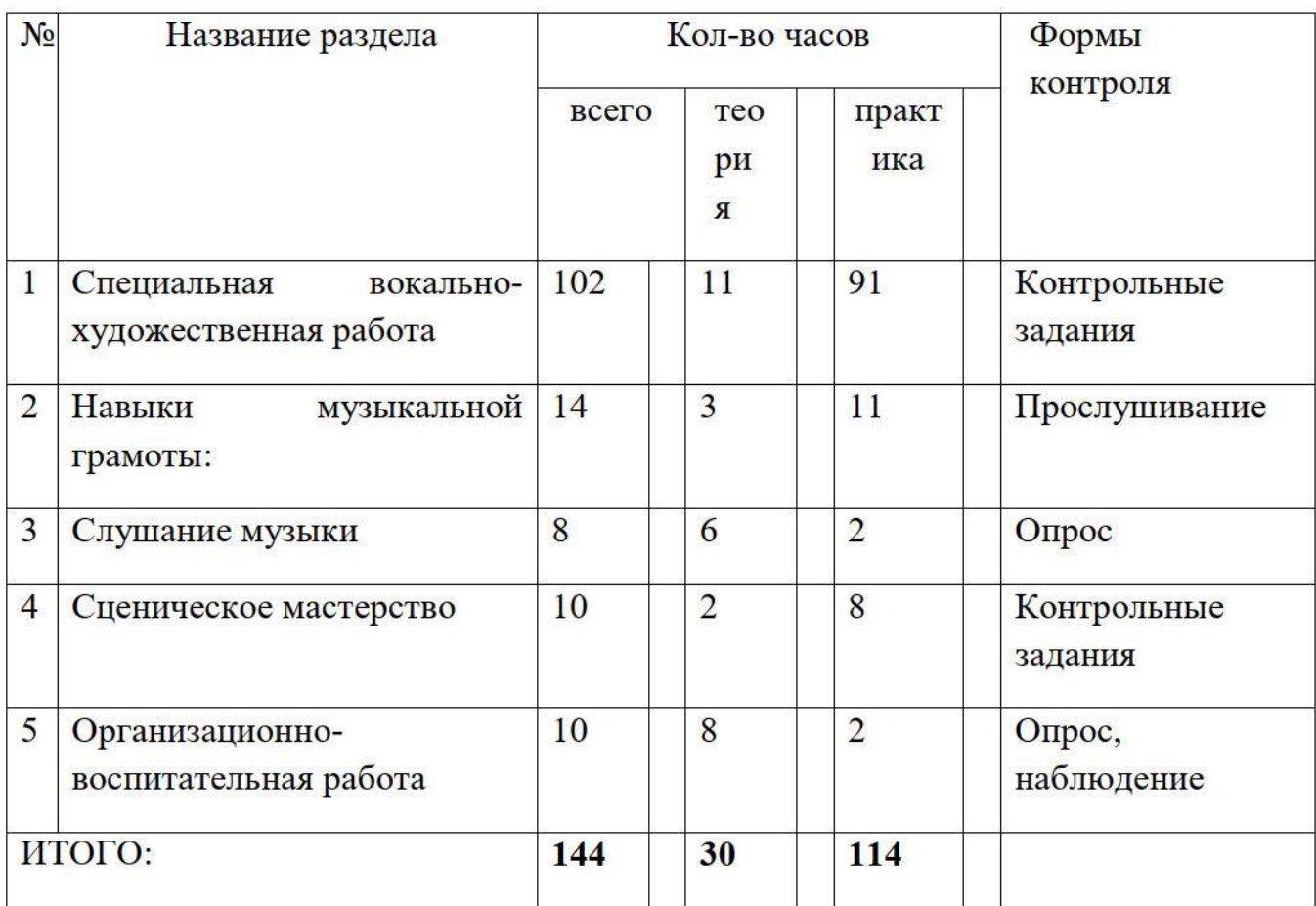

## Содержание учебного плана 3 года обучения

## 1. Специальная вокально-художественная работа

## 1.1 Работа над дикцией:

Теория: понятия о взаимодействии артикуляционного аппарата.

Практика: скороговорки и упражнения на дикцию, работа с согласными звуками в вокальных произведениях.

## 1.2 Работа над правильной чистотой интонирования:

Теория: понятия о звуковысотном интонировании в процессе двуголосного исполнения.

Практика: упражнения и вокально-распевочный материал на правильную чистоту интонирования.

## 1.3 Работа по развитию музыкальной памяти:

Теория: понятия о реминисценции.

Практика: упражнения и задания по развитию музыкальной памяти.

## 1.4 Двухголосное и трехголосное пение:

Теория: понятия гармонии в многоголосном исполнении.

Практика: упражнения и вокальные произведения с двухголосным и трехголосным исполнением.

#### 1.5 Работа над звукообразованием:

понятия о способах звукоизвлечения в эстрадной, академической Теория: и народной манере исполнения

звукообразованием в вокальных произведениях, Практика: работа над комплекс тренировочного вокальноматериала на правильное звукообразование.

#### 1.6 Пение вокальных произведений:

Теория: прослушивание и обсуждение вокальных произведений.

Практика: работа с текстом и мелодией, исполнение вокальных произведений.

#### 2. Навыки музыкальной грамоты.

#### 2.1 Основы нотной грамоты.

Теория: понятия о синкопах.

Практика: чтение нотных текстов с синкопированным ритмическим рисунком.

#### 2.2 Изучение тонико-доминантных тяготений.

Теория: Объяснение понятия лада, устойчивых ступеней, гармонических функций и тонико -доминантных тяготений.

Практика: Пение тонико-доминантных тяготений: Д-Т, 2-Т, 7-Т, 3-2-Т, 6-5-Т.

#### 2.3. Интервалы, аккорды и их обращения.

Теория: понятия гармонического лада.

Практика: Построение и исполнение интервалов от различных звуков. Построение и исполнение трезвучий в мажоре и миноре.

#### 3. Слушание музыки.

Теория: прослушивание вокальных произведений М. Дунаевского.

Практика: определение на слух вокальных произведений М Дунаевского, исполнение вокальных партий.

#### 4. Сценическое мастерство.

Теория: понятия психологического тренинга.

Практика: задания и упражнения по психологическому тренингу.

Постановка сценических движений.

Работа над сценическим имиджем.

#### 5. Организационно - воспитательная работа:

Вводное занятие:

Теория: беседа о перспективах развития в вокальном объединении, гигиене голосового аппарата.

Беседа о творческой деятельности Домисолька шоу-группы  $\mathbf{c}$ прослушиванием вокального репертуара группы.

Итоговое занятие:

Практика: отчетное выступление с вокальными произведениями по программе.

## Учебный план 4 года обучения

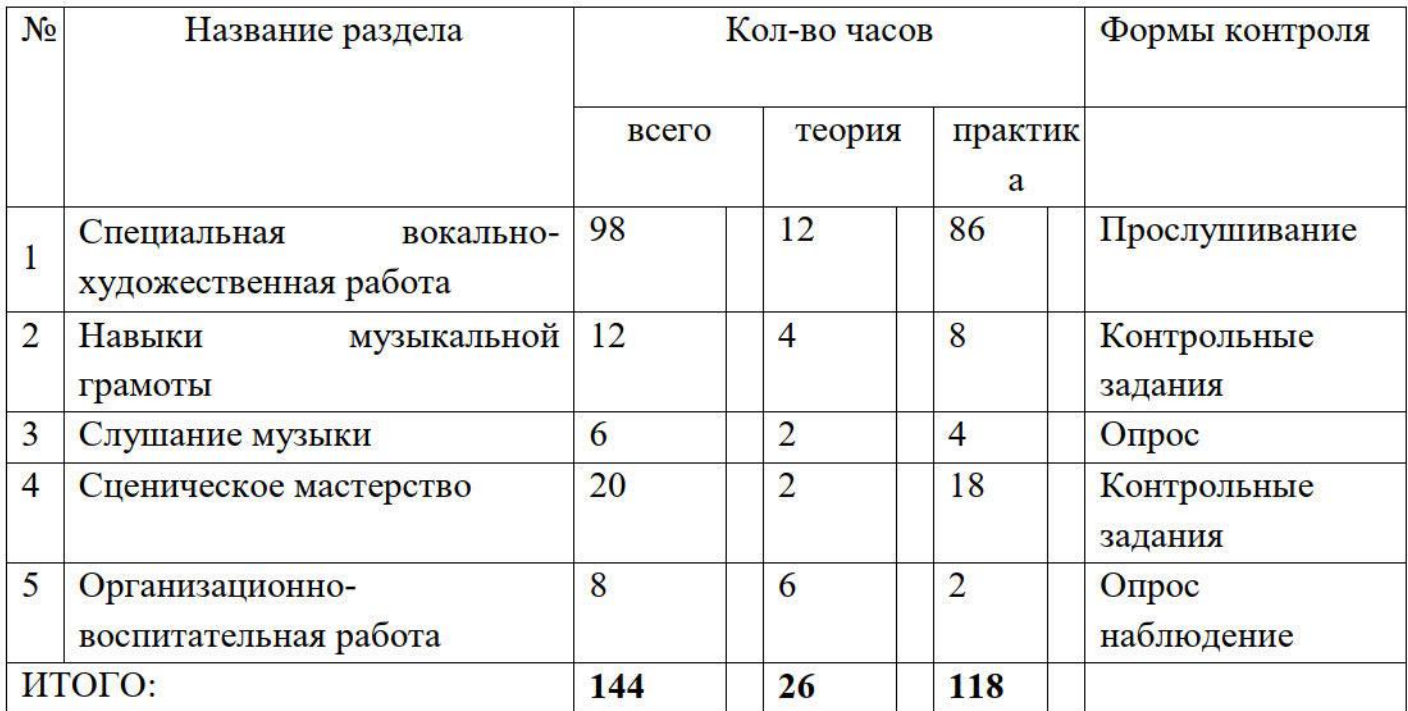

## Содержание учебного плана 4 года обучения

## 1. Специальная вокально-художественная работа

## 1.1 Работа над дикцией:

Теория: понятия о доречевой коммуникации.

Практика: скороговорки и распевки на дикцию, артикуляционная гимнастика.

## 1.2 Работа над чистотой интонирования:

Теория: понятия о звуковысотном интонировании в процессе многоголосного исполнения.

Практика: упражнения Ha правильную чистоту интонирования  $\mathbf{B}$ многоголосном исполнении, пение акапелла.

## 1.3 Работа по развитию музыкальной памяти:

Теория: понятия о внешней и внутренней мотивации ДЛЯ развития музыкальной памяти.

Практика: упражнения и задания по развитию музыкальной памяти.

## 1.4 Работа над звукообразованием:

Теория: понятия способа звукообразования  $\overline{\mathbf{B}}$ джазовой манере исполнения.

Практика: работа над звукообразованием в вокальных произведениях, комплекс вокально  $\frac{1}{2}$ тренировочного материала Ha правильное звукообразование.

## 1.5. Двухголосное, трехголосное и четырехголосное пение:

Теория: понятия филировки звука в многоголосном исполнении.

Практика: упражнения с двухголосным, трехголосным и четырехголосным исполнением, пение фрагментов многоголосия в вокальных произведениях.

#### 1.6 Пение вокальных произведений:

Теория: прослушивание и обсуждение вокальных произведений.

Практика: работа с текстом и мелодией, исполнение вокальных произведений.

#### 2. Навыки музыкальной грамоты.

#### 2.1 Основы нотной грамоты:

Теория: понятия о консонансах и диссонансах.

Практика: исполнение интервалов-консонансов и интервалов -диссонансов от разных звуков.

#### 2.2 Мажорные и минорные развернутые трезвучия и их обращения:

Теория: понятия развернутого трезвучия.

Практика: Построение и исполнение развернутых трезвучий в мажоре и миноре.

#### 3. Слушание музыки.

Теория :прослушивание вокальных произведений хора Турецкого и женской вокальной группы «Сопрано Турецкого»

Практика: определение на слух вокальных произведений хора Турецкого, исполнение вокальных партий.

#### 4. Сценическое мастерство.

Теория: знакомство со стилизованным костюмом сценических ДЛЯ выступлений.

Практика: задания по созданию стилизованного костюма для сценического выступления.

Постановка сценических движений.

Работа над сценическим имиджем.

#### 5. Организационно - воспитательная работа:

Вводное занятие:

Теория: беседа о перспективах развития в вокальном объединении, гигиене голосового аппарата.

Беседа о современных музыкальных стилях и прослушивание вокальных произведений в разных стилях.

Итоговое занятие:

Практика: отчетное выступление с вокальными произведениями по программе.

# Раздел 2 "Комплекс организационно-педагогических условий, включающий форму аттестации" 5. Календарный учебный график

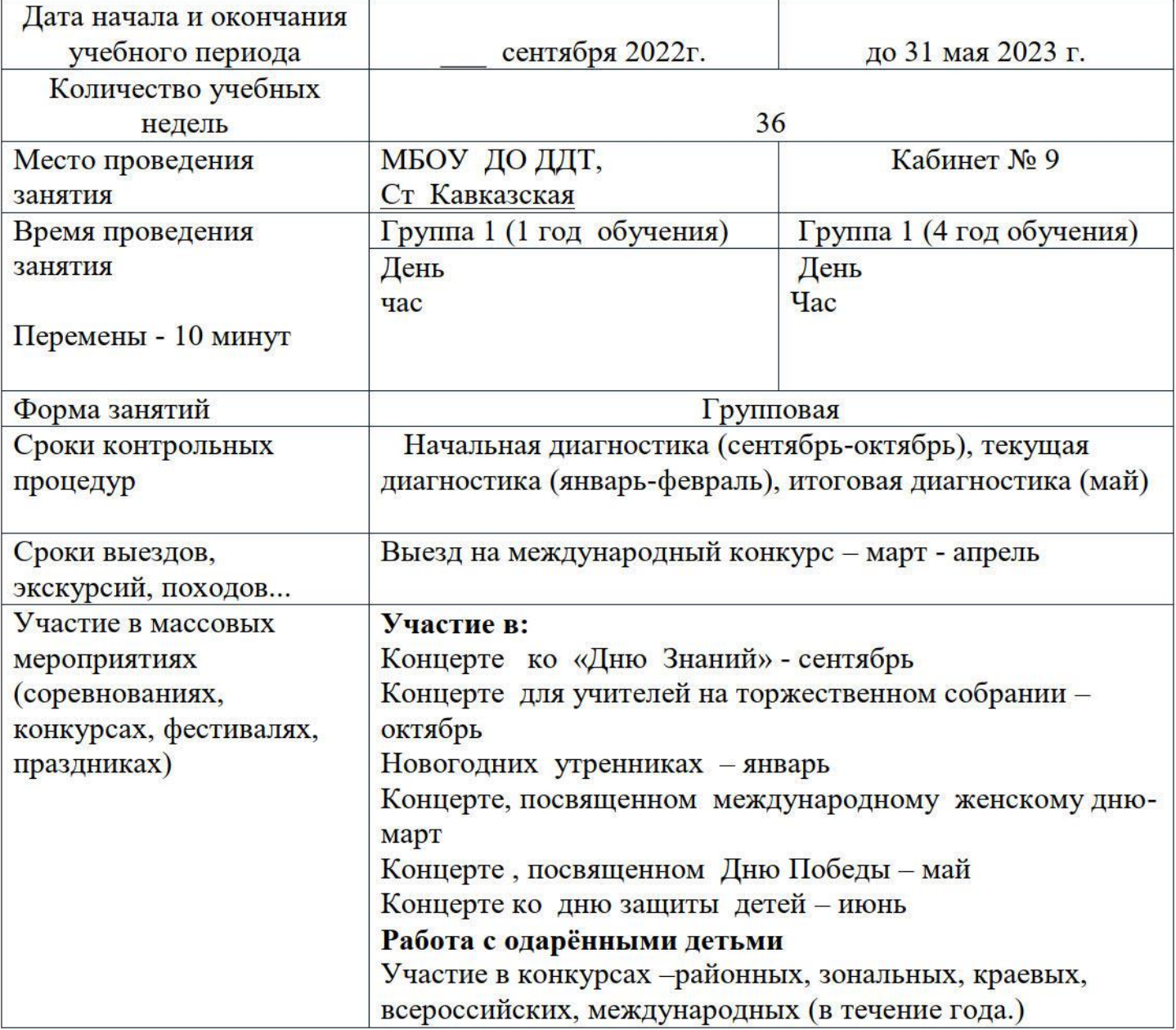

# Календарный учебный график 1 года обучения<br>по программе «Сделай свой выбор».

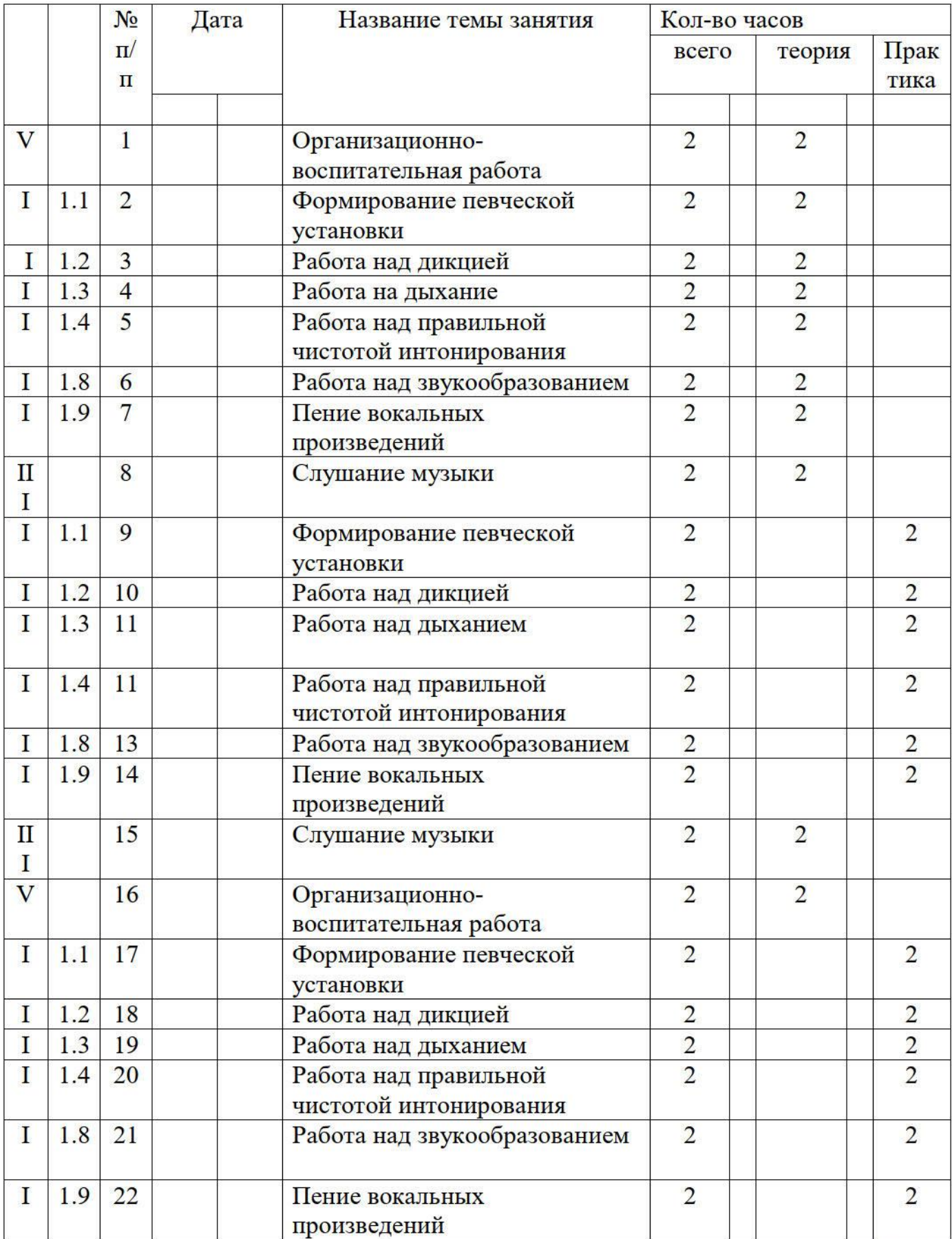

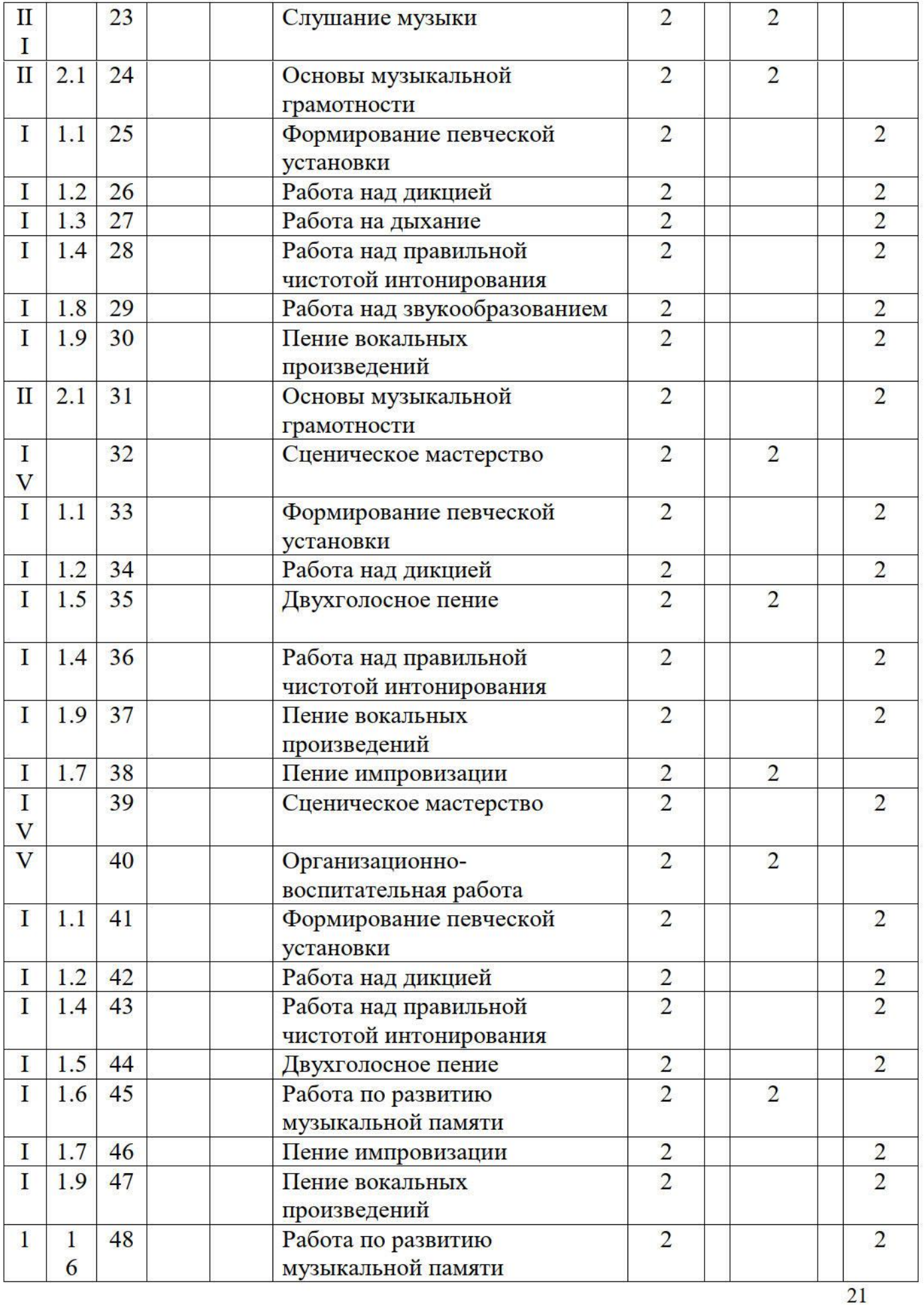

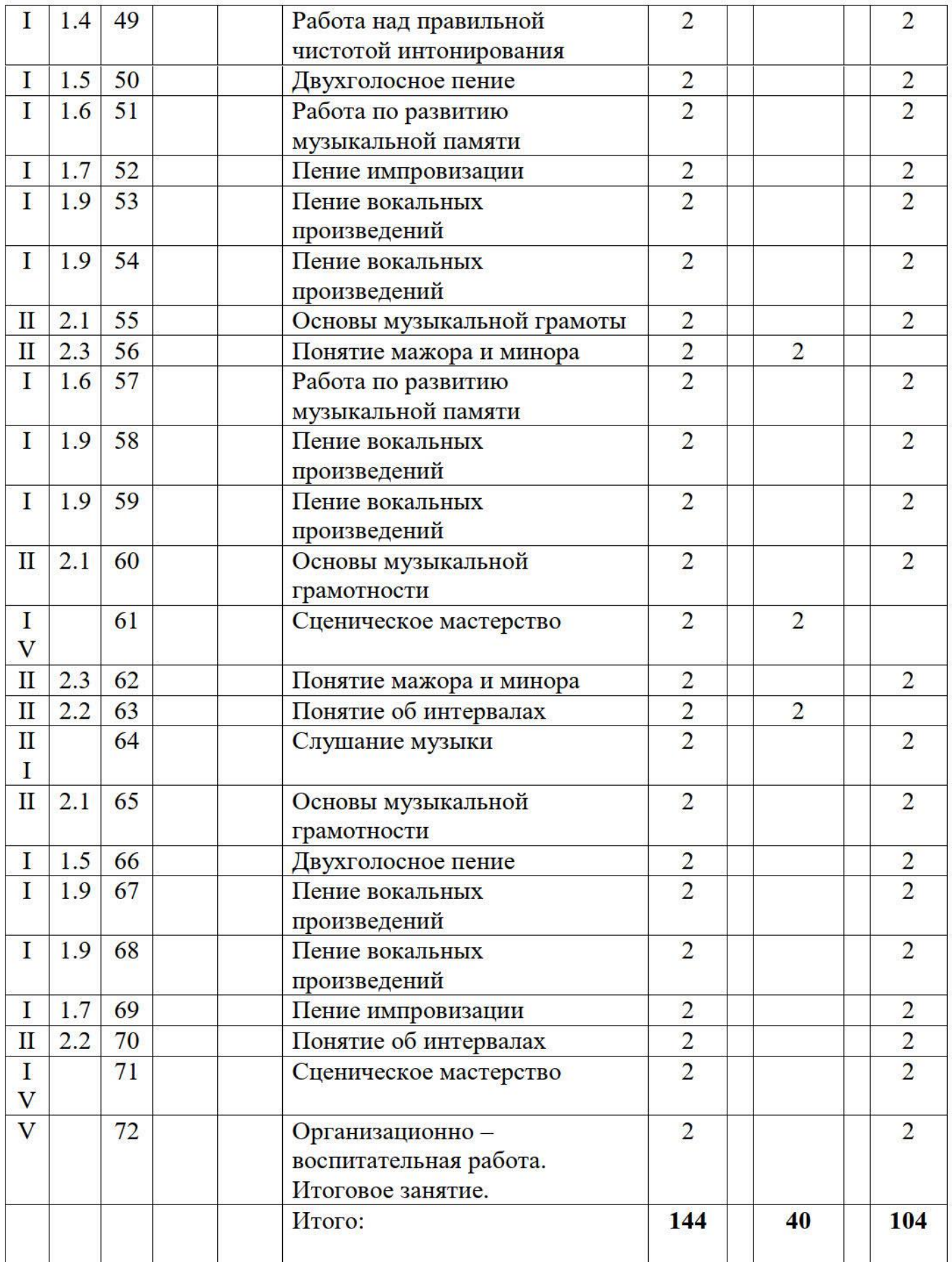

#### Примерный репертуарный план 1 года обучения.

- 1. «Слушай, страна» автор муз.и сл. О. Сорокин.
- 2. «Супер-мама» сл. и муз. Т Бокова.
- 3. «Здравствуй, солнце!» сл. М. Смирновой, муз. Ж. Лопай.
- 4. «Мы подружились» из репертуара хоровой ассамблеи «Песни солнца».
- 5. «Школьный звонок» из репертуара хоровой ассамблеи «Песни солнца».
- 6. «Мой друг Алешка» сл.: М.Смирновой, муз.: О.Столбова.

7. «Школа» - сл. и муз.: Н. Моткова.

8. «Дружба» - сл. А. Шмульяна и муз.: В. Сигарева

- 9. «Летний блюз» сл. Е.Пашкова, муз. Н.Воробьева.
- 10. «Герои детских книг» сл. А.Потаниной, муз. С.Мельникова.
- 11. «День рождения» из репертуара группы «Сливки».
- 12. «Кораблик детства» сл. и муз.: Т.Музыкантовой.
- 13. «Песня друзей» сл.: В. Винникова, муз.: Р. Васльева.
- 14. «Каникулы» муз.и сл.: С. Ярушина.
- 15. «Мир ребенка» сл. и муз.: Т.Музыкантовой.
- 16. «Футбол» сл.О.Жуковой, муз.Ж.Лопай.
- 17. «Детства страна» сл.О.Жуковой, муз.Ж.Лопай.

## Календарный учебный график 2 года обучения.

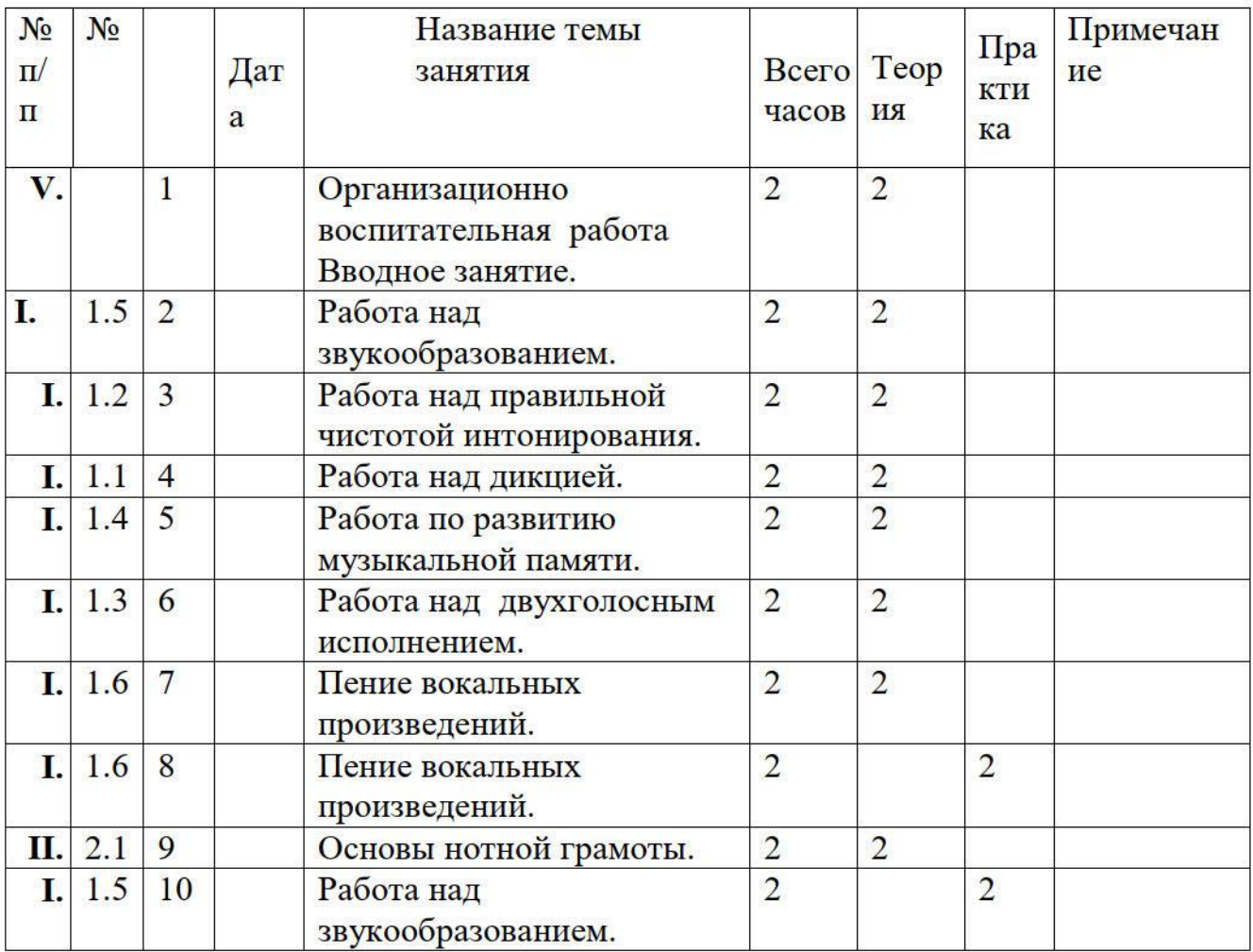

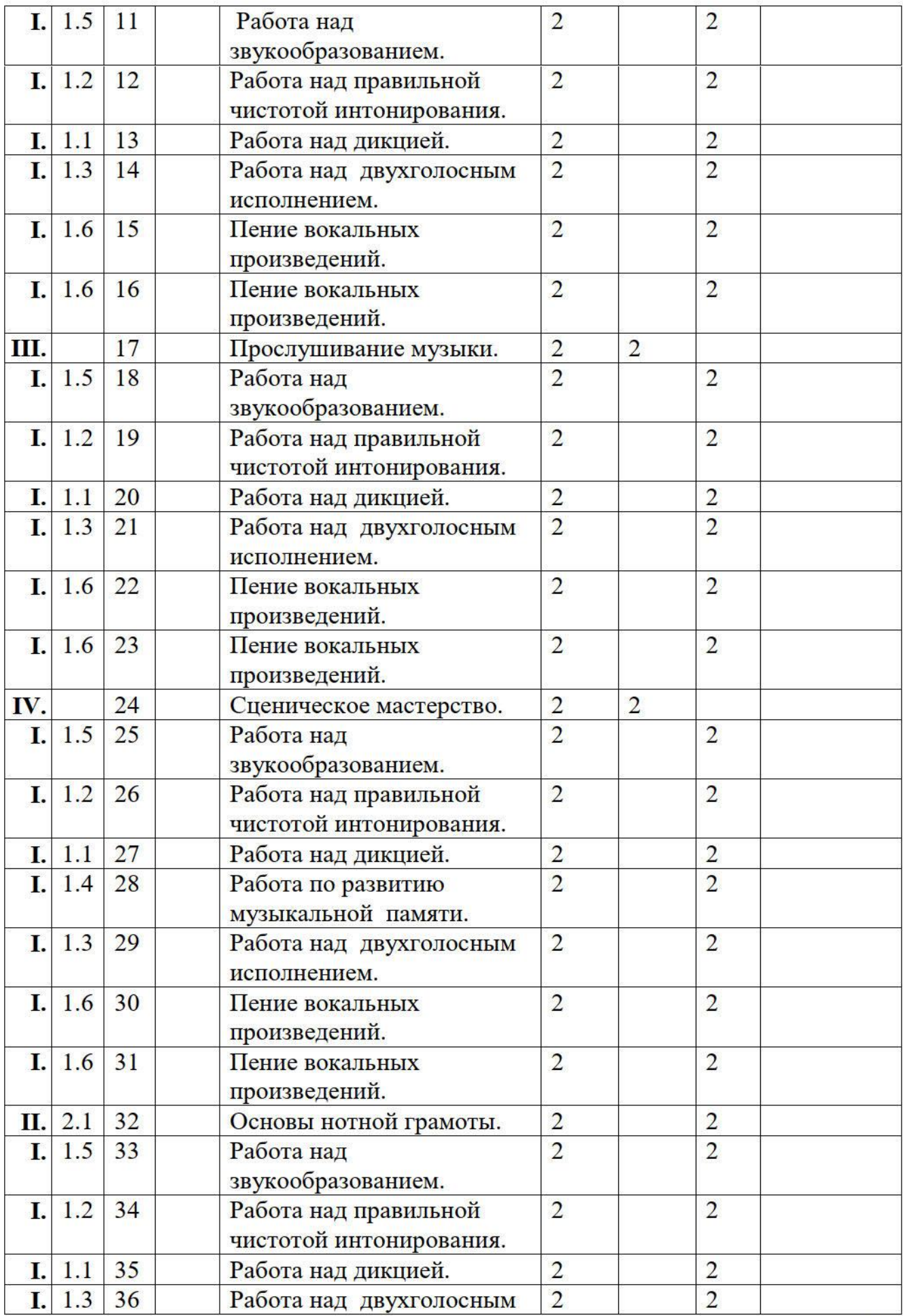

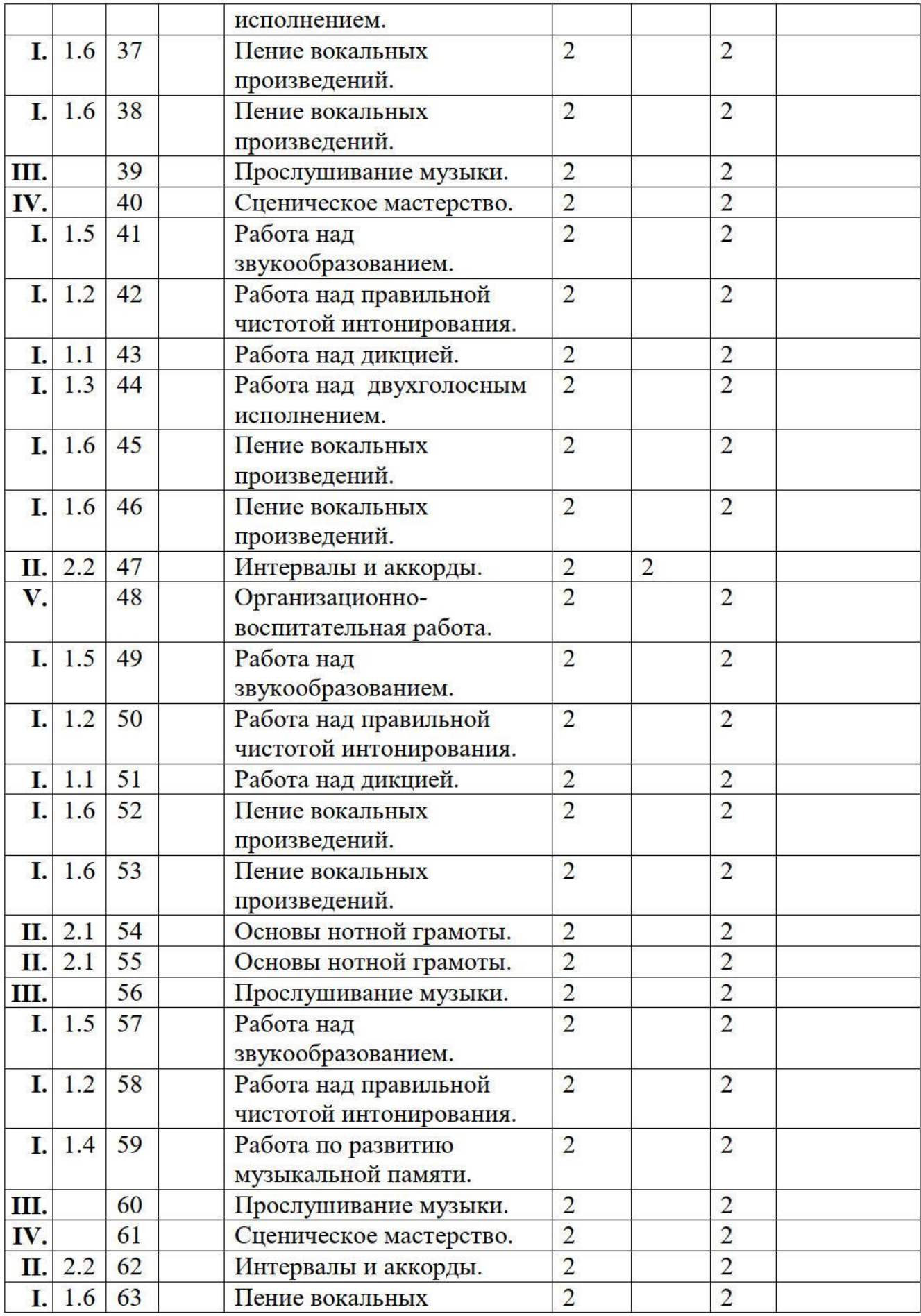

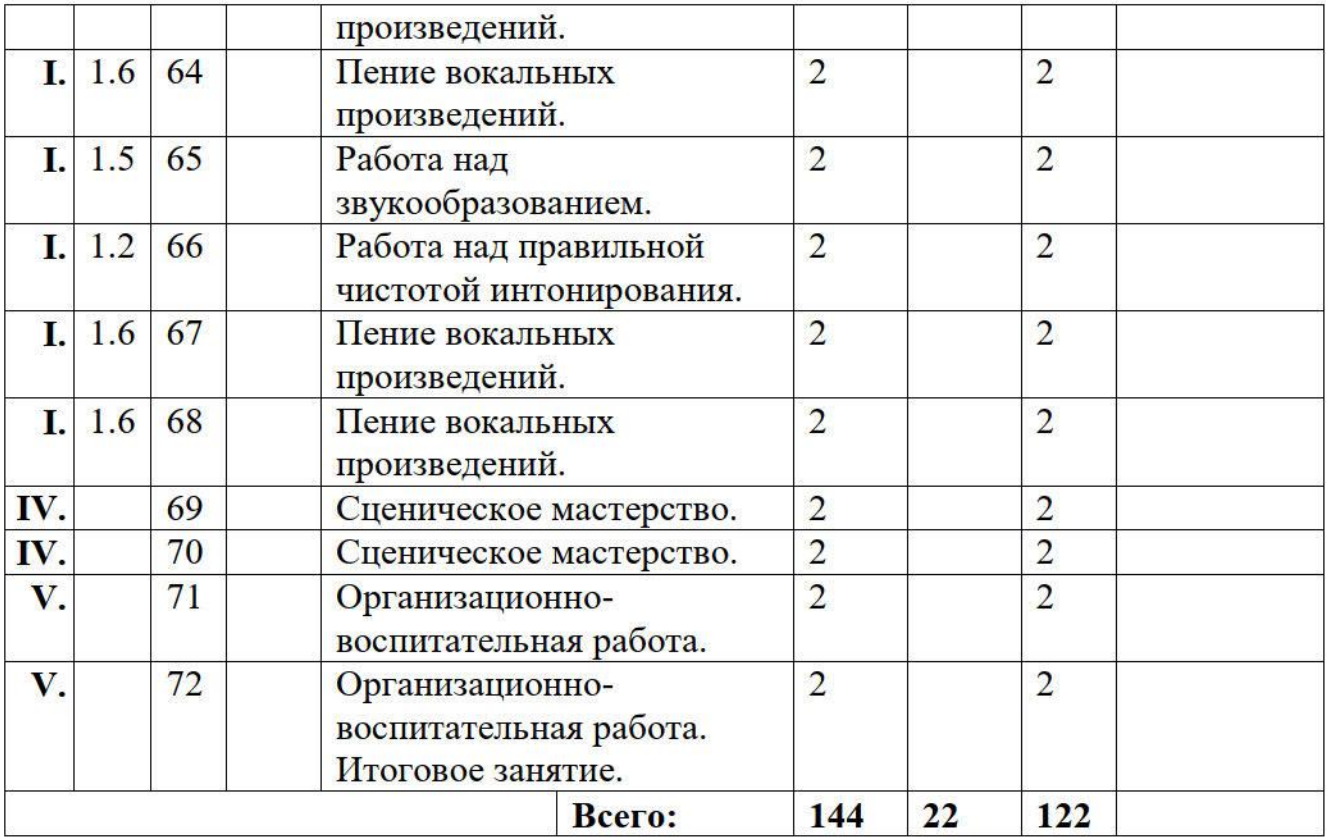

# Календарный учебный график 3 года обучения

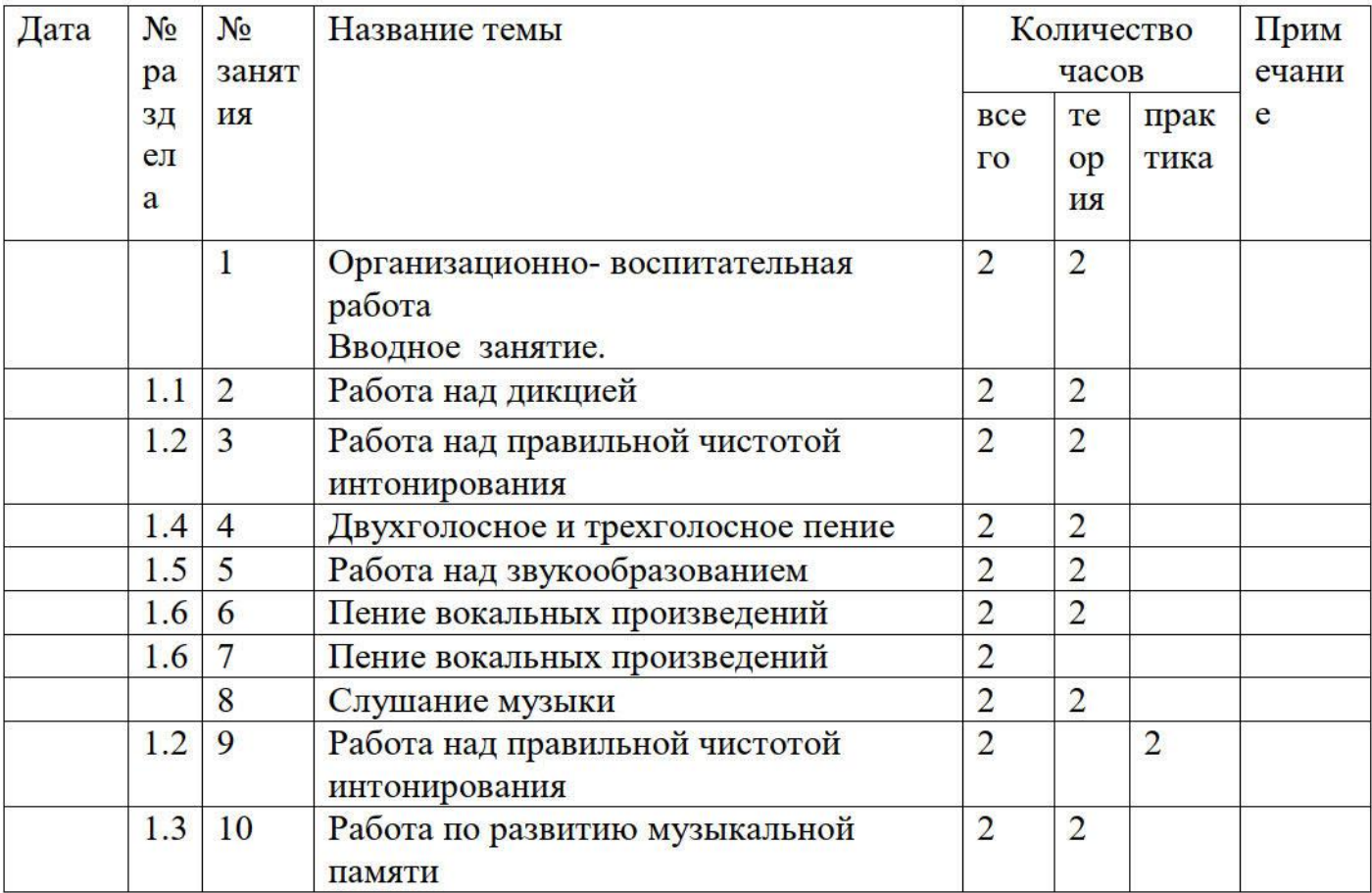

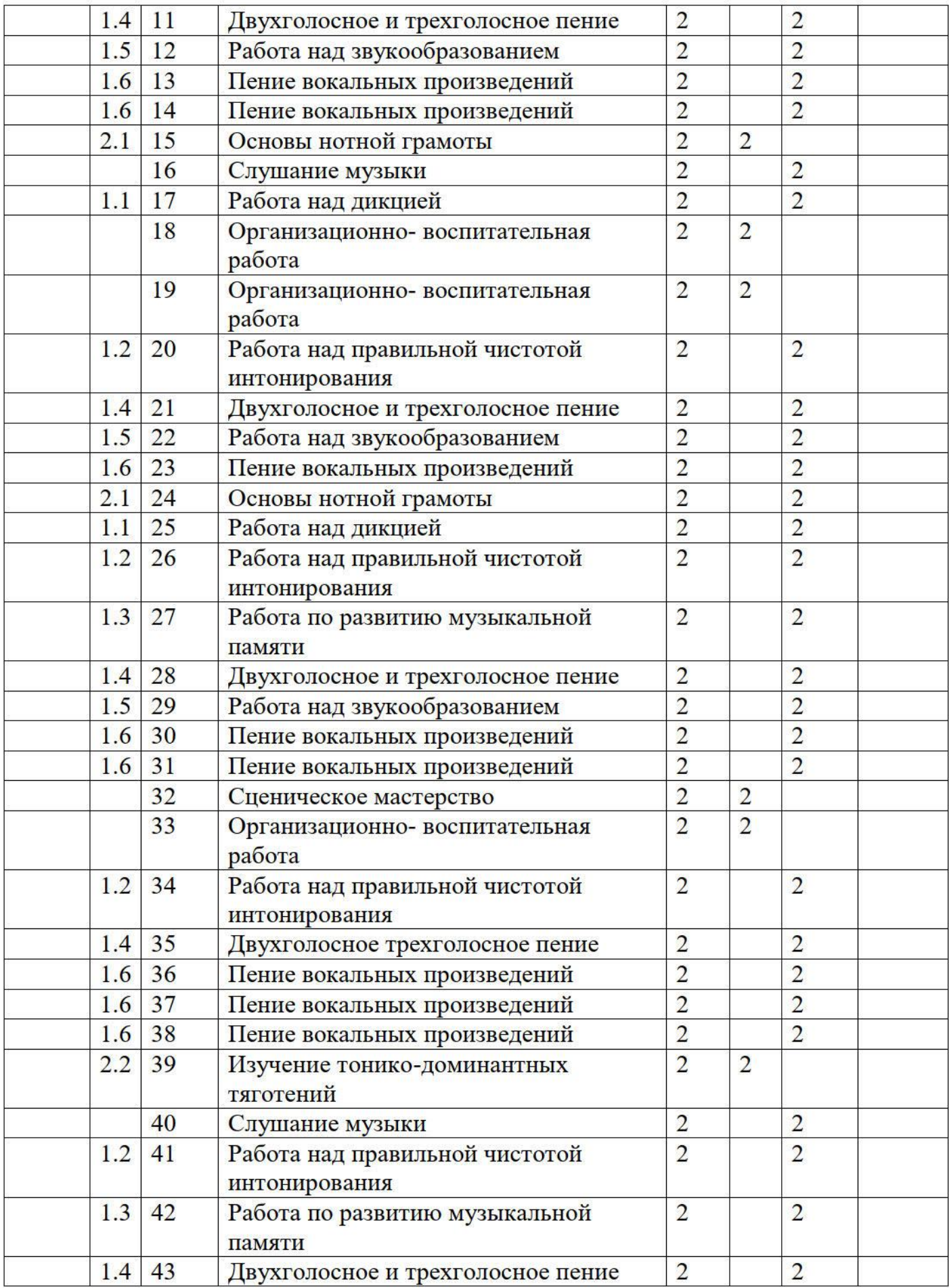

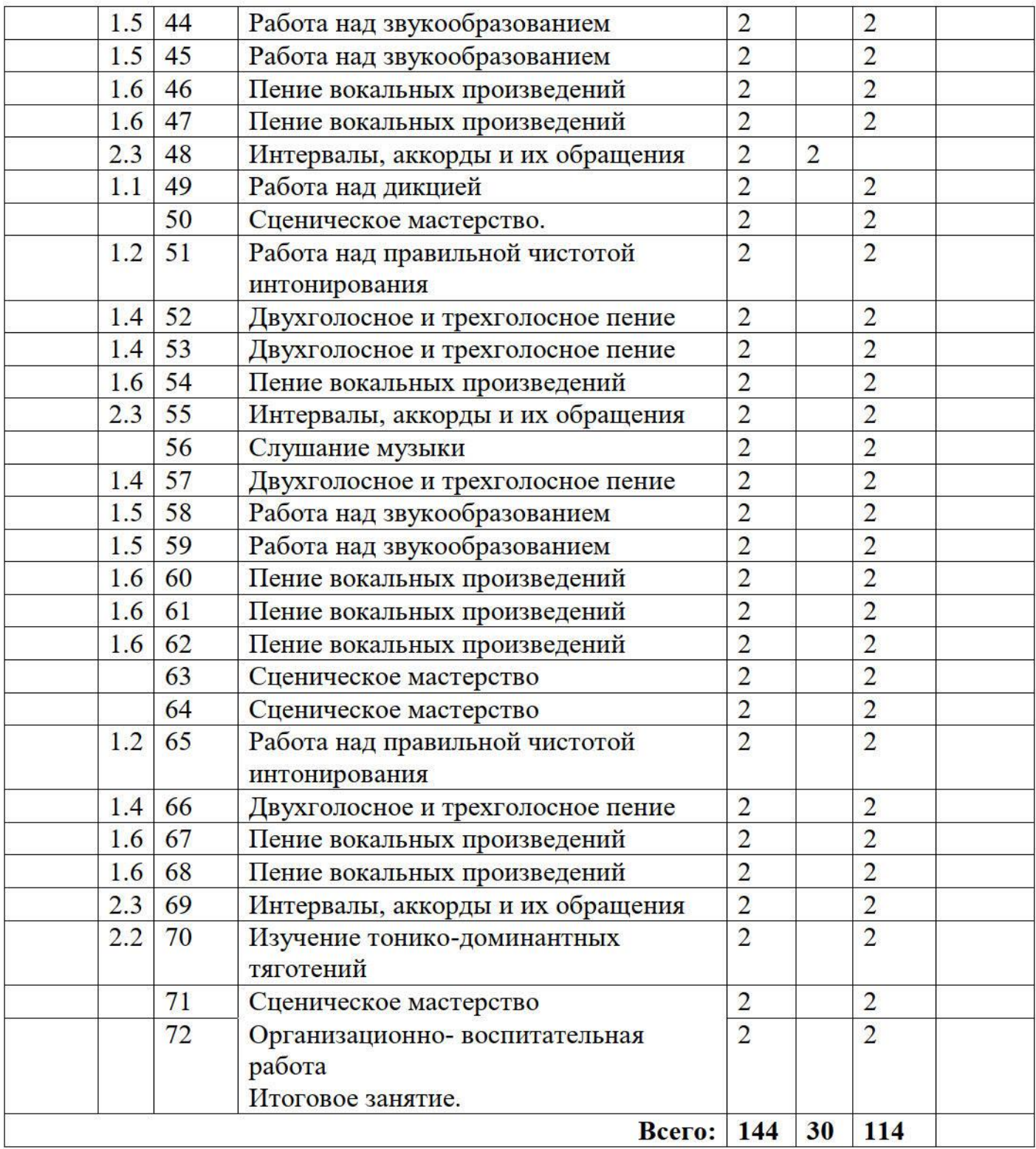

#### Репертуарный план 3 года обучения

- 1. «Нам нужен мир» -\_ сл. Ф.Лаубе, муз.В.Голиков.
- 2. «Утро России» сл.А.Голубовский, муз. Г.Гранкин.
- 3. «Школа»- сл. Иванов, муз. Н. Мотков.
- 4. «Старый рояль»- сл. Д.Иванов, муз. М.Минков.
- 5. «Мы подружились» из репертуара хоровой ассамблеи «Песни солнца».
- 6. «Летний блюз»- сл. Е. Пашков, муз. Н. Воробьев.
- 7. «День рождение» сл. и муз. Е.Савицкая.
- 8. «Взрослые и дети» -сл. М. Танич, муз. В.Шаинский.
- 9. «Песня друзей»- сл. В. Винников, муз. Р. Васильев.
- 10. «Каникулы» -сл. и муз. С. Ярушина.
- 11. «Моя мама»- муз. Е. Савицкая, сл. В. Морозов.
- 12. «Мой рок-н-ролл» муз. Е. Зарицкая, сл. Н. Денисов.
- 13. «Верит людям земля»-сл.Р. Рождественский, муз. Е. Птичкин.
- 14. «Спасибо, музыка» -сл. Д.Иванов, муз. М.Минков.
- 15. «Журавлиная песня»- сл. Г. Полонский, муз. К. Молчанов.
- 16. «Скрипач на крыше» сл. И. Резник, муз. Р. Паулс.
- 17. «Мир и радость, вам, живущие» -сл. К. Кулиев, муз. И. Крутой.
- 18. «Рождение дня»- сл. В. Костров, муз. Л. Квинт.
- 19. «Мир полон звуков»-сл.А. Поперечный, муз. А. Корчинский.

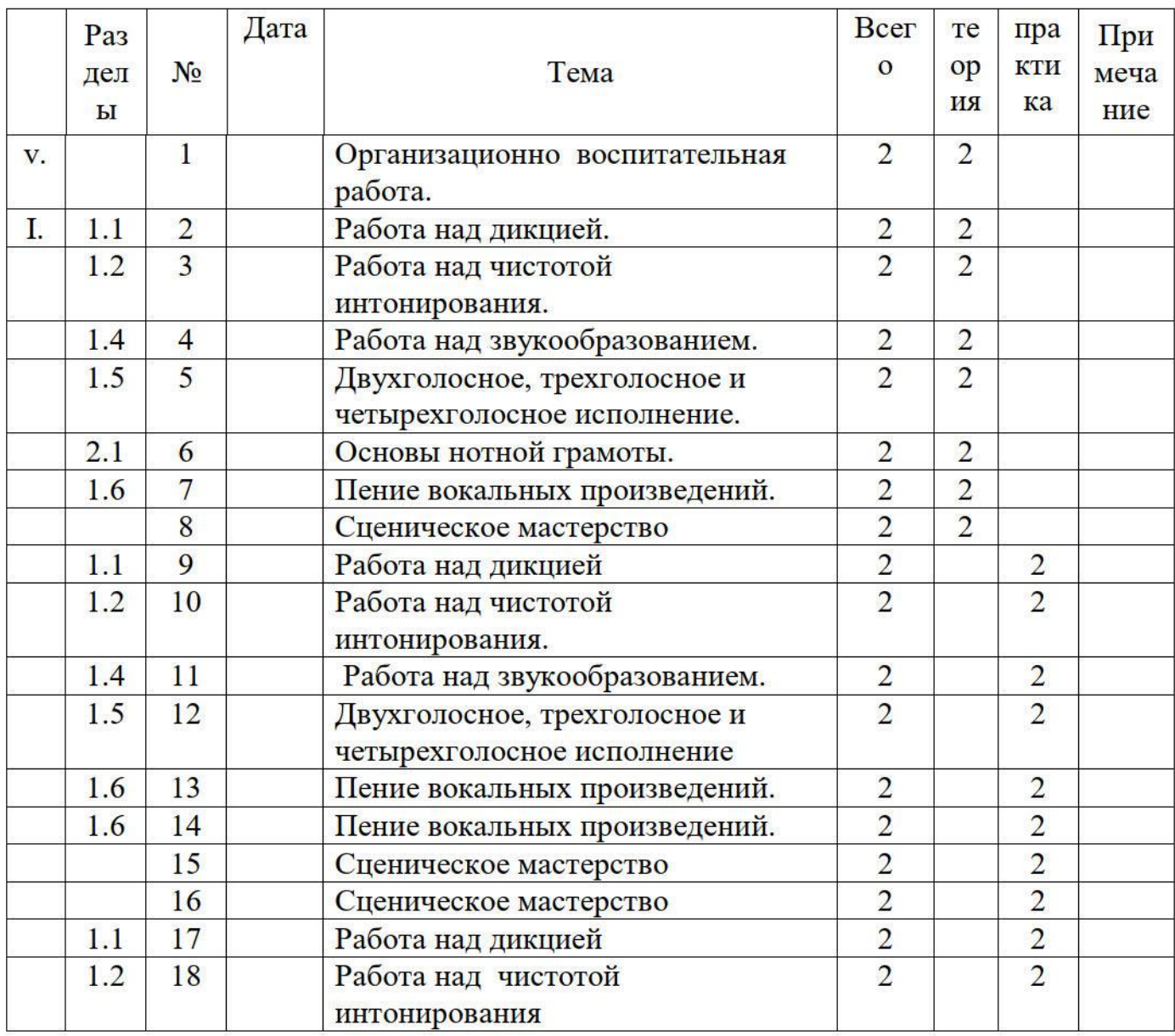

## Календарный учебный график 4 года обучения

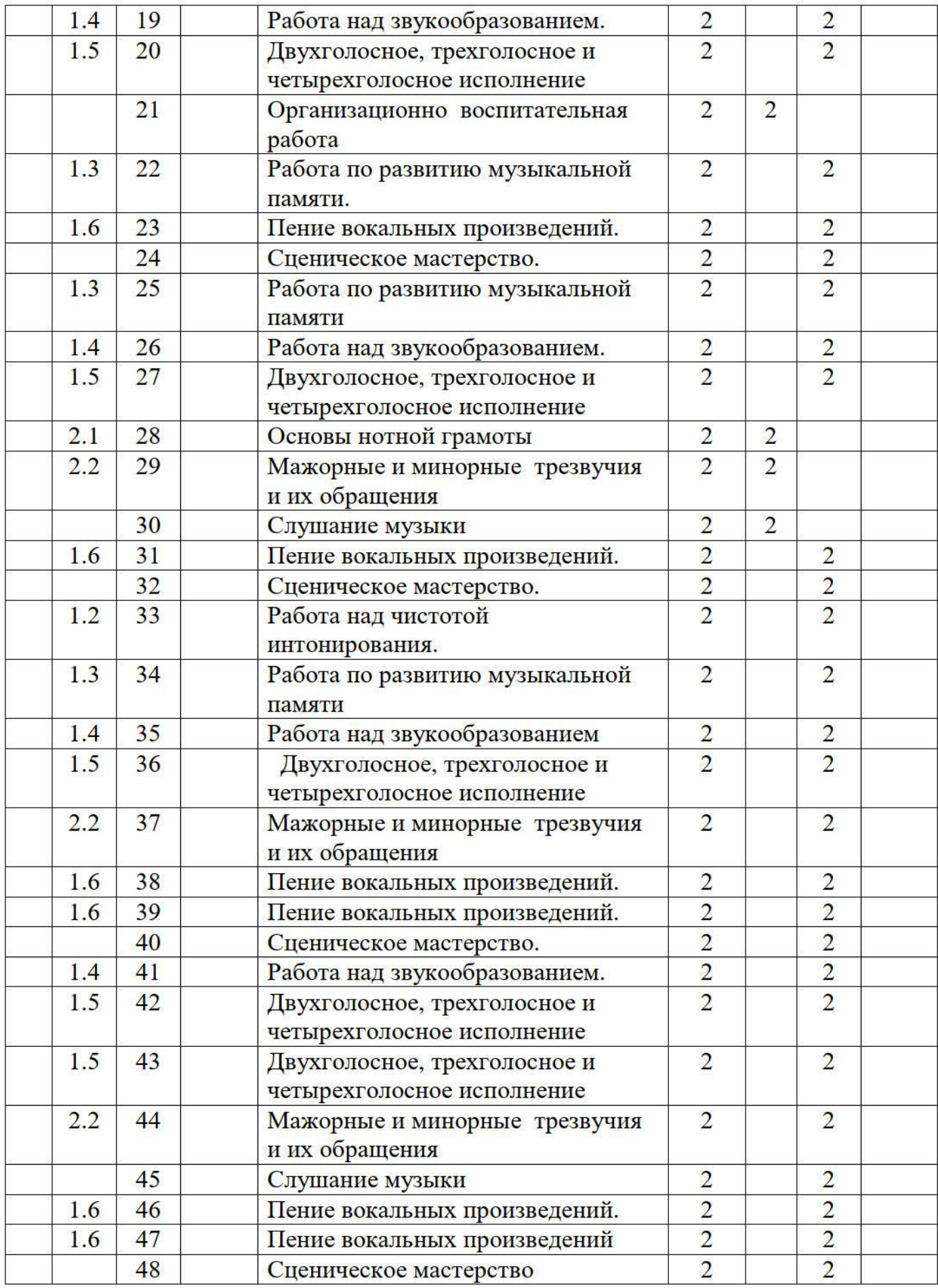

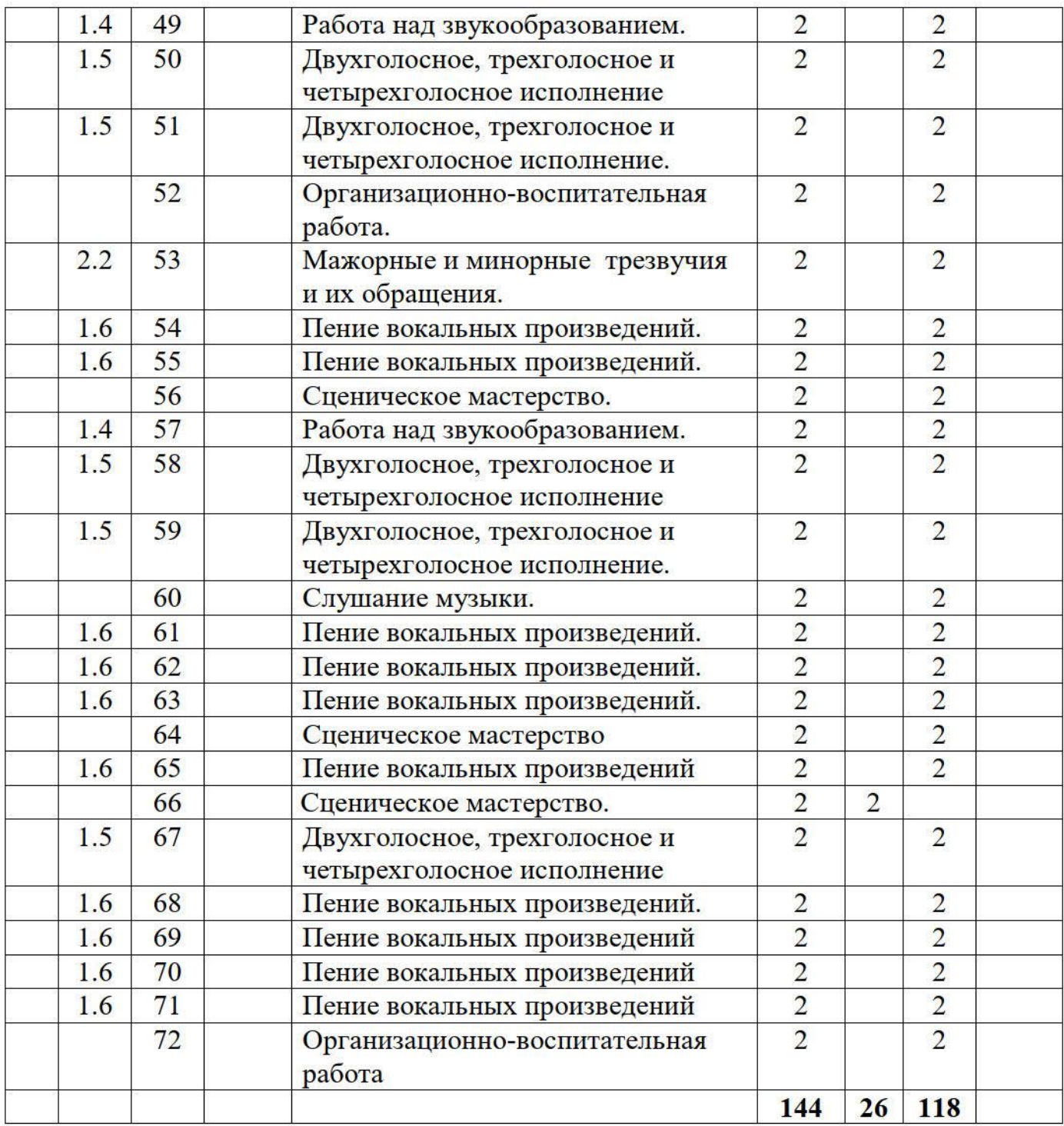

#### Репертуарный план 4 года обучения.

- 1. Радость моя»- сл. В. Суслин, муз. Е. Зорицкая.
- 2. «Ангел»- из репертуара группы «Непоседы».
- 3. «Времена года» сл. и муз. Т. Музыкантова.
- 4. «Россия моя»- из репертуара группы «Волшебники двора».
- 5. «Нам хорошо вместе» с-л. В. Суслин, муз. Е. Зорицкая.
- 6. «Кто если не мы»- из репертуара группы «Челси».
- 7. «Школьный выпускной»- из репертуара группы «Волшебники двора».
- 8. «Волга матушка» сл. М. Смирнова, муз. В. Столбов.
- 9. «Мамины глаза» -сл. И. Шевчук, муз. Е. Зорицкая.
- 10. «Звезда»- сл. Р. Рождественского, муз. Е. Зорицкая.
- 11. «Земля моя»- сл. М. Смирнова, муз. В. Столбов.
- 12. «Гимн семье» сл. и муз. К. Меладзе.
- 13. «Журавлиная песня» сл. Г. Полонский, музК. Молчанов.
- 14. «Скрипач на крыше» сл. И.Резник, муз.Р.Паулс.
- 15. «Школьный двор»- сл. Ю.Полухин, муз. В. Хвойницкий.
- 16. «Детство последний звонок» сл. М.Пляцковский, муз. А.Бабаджанян.
- 17. «Что может быть лучше России» -сл. Л.Дербенёв, муз. Е.Крылатов.
- 18. «Мир полон звуков»-сл.А.Поперечный, муз. А.Корчинский

## 6. Условия реализации программы

## Материально-техническое обеспечение

Помешение занятий быть ЛЛЯ лолжно достаточно просторным  $\mathbf{H}$ звукоизолированным. Оборудование должно соответствовать современному техническому уровню. Учащихся следует научить пользоваться усилительной аппаратурой и микрофонами и соблюдать технику безопасности. Наличие ноутбука и интернета обязательно. Лля вокальной работы необходим музыкальный инструмент - синтезатор с функциями изменения музыкального стиля, темпа, голоса. Для репетиционной индивидуальной и групповой работы должны быть в наличии микрофоны в количестве 6-ти .шт.

Для проведения занятий по основам сценического движения, входящим в пункт «Работа над сценическим мастерством», обязательно наличие большого пространства классной комнаты, присутствие зеркала. Непременным условием являются регулярные репетиции, наличие качественного микрофона и усилительной аппаратуры. Необходима возможность создания костюмов для исполнения вокальных произведений на сценических площадках.

## Перечень оборудования, инструментов и материалов

Для успешной реализации программы необходимо наличие микрофонов до 6 ти штук, колонки для ноутбука, акустические колонки для озвучивания репетиций и мероприятий в объединении, синтезатор, магнитофон с входом для флэш - карты, ноутбук, магнитная доска для демонстрации расположения нот на нотном стане, различные иллюстрации природы и её обитателей.

## Информационное обеспечение

видеоисточники -Видео песен из вокального репертуара по программе «Сделай свой выбор» в исполнении известных исполнителей и вокальных групп.

Видео мастер - классы по изучению вокальных навыков.

Видео с концертом детской шоу - группы «Непоседы».

Видео с концертом детской шоу-группы «Саманта».

Видео с концертом детской шоу - группы «Домисолька».

вокальной группы «Сопрано 10» и хора Михаила Видео с концертом Турецкого.

аудиоисточники-фонотека (диски), состоящие из классических произведений П. И. Чайковского, инструментальных произведений И. Я. Крутого.

Цифровые образовательные ресурсы(интернет-источники)

1. Журнал «Обруч» http://www.obruch.ru/

"Фестиваль 2. Сайт педагогических илей. Открытый vрок" http://festival.1september.ru/

3. Социальная сеть работников образования nsportal.ru

работа над звукообразованием https://www.youtube.com/watch?v=m-ehZbXXnYE Лыхание вокалиста. Уроки Марины Ильюши вокала https://www.youtube.com/watch?v=rfYckNW5jBk

Как Научиться Петь Уроки ш, Вокала Три Кита https://www.youtube.com/watch?v=zg7xiCksw0U

О. Кацер, Игровая методика обучения детей пению

aster.org/load/knigi/books about music/o kacer igrovaja metodika obuchenija det ei peniju/7-1-0-

200 скороговорок для развития дикции

https://www.adme.ru/zhizn-nauka/200-skorogovorok-dlya-razvitiya-dikcii-887160/ Распевки для детей. Часть 1 https://www.youtube.com/watch?v

Распевки на дикцию для детей https://www.youtube.com/watch

Программа MuseScore для написания нотного текста со словами

http://soft.mydiv.net/win/download-MuseScore.html

Кадровое обеспечение - реализовать программу "Сделай свой выбор" может педагог, обладающий профессиональными знаниями (со средне-специальным или высшим педагогическим образованием), имеющим практические навыки организации интерактивной деятельности детей в области основ вокального и сценического мастерства.

## 7. Формы аттестации

образовательных результатов учащихся дополнительной оценка  $\Pi$ <sup>O</sup> общеобразовательной общеразвивающей программе «Сделай свой выбор» осуществляется в порядке, установленном локальным нормативным актом "Положение о внутренней итоговой аттестации освоения дополнительных общеобразовательных программ учащимися объединений муниципальной бюджетной образовательной организации дополнительного образования Дома детского творчества муниципального образования Кавказский район".

Формой отслеживания и фиксации образовательных результатов учащихся является протокол внутренней итоговой аттестации, составленный педагогом.

## 8. Оценочные материалы

Пакет диагностических методик:

Диагностика вокальных способностей: - автор Н. В. Бабешкина.

Диагностика вокальных способностей детей в игровых тестах: автор - С Л. Лунёва.

Диагностика музыкальных способностей детей в игровых тестах: автор Е. В. Егорова.

Диагностика музыкальных способностей: автор - И. Анищенко

## Критерии оценки ЗУН:

Высокий уровень - вокалист хорошо соблюдает певческую установку (держит опору на диафрагме, плечи не поднимает, соблюдает вокальную позицию), чисто интонирует вокальный материал, правильно берёт и распределяет дыхание, образует звук с мягкой атакой, не форсируя его,

эмоционально и выразительно исполняет вокальные произведения, соблюдая вокальную позицию и единую манеру исполнения, хорошо импровизирует и двигается на сцене. Учащийся хорошо знает и определяет на слух интервалы, мажорные и минорные трезвучия, чисто интонирует простые виды двух, трёх и четырёхголосия, у него хорошо развит певческий диапазон.

Слышит и слушает педагога, умеет сосредоточиться на выполнении задания,

Может самостоятельно дополнять, импровизировать.

Умеет организовать себя во время вокальной работы, правильно обращаться с микрофоном.

Проявляет произвольную активность, развиты эмоционально-выразительные движения рук, адекватно использует жест, высокий уровень включенности в образ. Умеет работать как индивидуально, так и в коллективе.

Соблюдает правила этики и эстетики.

Средний уровень - вокалист не всегда соблюдает певческую установку расслабляя диафрагм, не всегда чисто интонирует вокальный материал и распределяет дыхание, иногда форсирует звук, эмоционально и выразительно вокальные произведения, но не всегда соблюдает исполняет вокальную позицию и единую манеру исполнения, импровизирует несложный вокальный материал и иногда сбивается в движениях. Учащийся не всегда хорошо знает и определяет на слух интервалы, мажорные и минорные трезвучия, чисто интонирует простые виды двухголосия, но иногда теряет слуховой контроль и допускает небольшую неточность интонирования звука в виде « подъезда» к ноте.

Слышит и слушает педагога, умеет сосредоточиться на выполнении задания,

Может самостоятельно дополнять, импровизировать.

Умеет организовать себя во время вокальной работы, правильно обращаться с микрофоном.

Проявляет произвольную активность, развиты эмоционально-выразительные движения рук, адекватно использует жест, не всегда высокий уровень включенности в образ. Умеет работать как индивидуально, так и в коллективе. Соблюдает правила этики и эстетики.

Низкий уровень - вокалист не соблюдает певческую установку, «Грязно» интонирует вокальный материал, прерывает дыхание и форсирует звук,

неэмоционально и невыразительно исполняет вокальные произведения, не соблюдает вокальную позицию и единую манеру исполнения, плохо импровизирует и двигается на сцене. Учащийся не знает интервалы, мажорные и минорные трезвучия, учащийся не точно интонирует простые виды двухголосия, у него плохо развит певческий диапазон.

Не умеет самостоятельно дополнять, импровизировать.

не умеет Рассеянно слушает, надолго сосредоточиться на выполнении задания,

Не может организовать себя во время вокальной работы ,неправильно обращается с микрофоном,

Видит разные эмоциональные состояния, напряжен общий вид, нечетко выражает свое эмоциональное состояние, пытается выразить свои эмоции мимикой и жестом, не проникая в образ.

Непродуктивно работает как самостоятельно, так и в коллективе,

Иногда не соблюдает правила этики и эстетики.

#### 9. Методические материалы.

На основе принципов построения программы определяются приемы и методы обучения и воспитания.

Методы обучения

\*Словесный (беседа, рассказ, сообщение, объяснение, диалог).

\*Наблюдения (аудио и видио записи, фотографирование).

\*Практическая работа (упражнения, репетиции, выступления).

\*Наглядный (образцы нот, иллюстраций, текстов песен, видео и аудио выступлений).

\*Обучение успехом (поощрения, открытые занятия для родителей).

\*Убеждения (пример, самоанализ, анализ практической деятельности).

художественно -синкретический метод. (объяснение, рассказ, диалог)

метод вживания (объяснение, упражнения, диалог)

метод мысленного пения (упражнения, объяснение)

метод сравнительного анализа (диалог, прослушивание)

эвристический метод (беседа, прослушивание, поощрения)

Содержание программы определяет оптимальную и рациональную систему подачи и усвоения знаний, соблюден принцип «от простого к сложному» Образовательные технологии: технологии личностно-ориентированного обучения - ставят в центр всей системы образования личность ребенка, обеспечение комфортных условий в семье и учреждении, бесконфликтных и ее развития, реализация имеющихся природных безопасных условий потенциалов ребёнка.

педагогика сотрудничества, заложенная в программу «Сделай свой выбор», дает возможность детям интерактивно познавать мир, чувствовать музыку, общаться и сотрудничать с ровесниками и взрослыми.

Программа построена на основе следующих принципов:

\* Дифференцированного подхода.

Ведется совместная деятельность педагога и ребенка, основанная на началах сотрудничества. Учитывается индивидуальность каждого ребенка.

Системность подхода к решению теоретических и практических вопросов различных составляющих дифференцированного обучения.

\*Учета возрастных особенностей.

Подбираются формы, методы, приемы соответственно возраста детей.

\*Наглядности.

При обучении педагогом ведётся показ видео выступлений известных певцов различного песенного жанра, работа с текстами песен и работа с нотным материалом.

\*Доступности.

Каждый ребенок подводится к самоанализу и самооценке.

Дети выполняют работы по принципу "делай как я". При этом участие педагога обязательно.

\*Единства развивающей и диагностирующей функций.

Применяемые технологии обучения соответствуют его содержанию.

Переход от первого уровня усвоения знаний ко второму и последующим осуществляется с обязательной фиксацией фактов усвоения: вокальные упражнения, пение вокального материала, контрольные занятия, проводятся и закрепления. Применяются в практической работе занятия обобщения аналогии, сравнения, сопоставления, позволяющие проанализировать степень овладения детьми содержания образовательной программы, оценить их творчество.

\*Принцип воспитания в процессе деятельности.

Поощрение активности детей, чередование их деятельности с отдыхом, требовательное отношение к недостаткам деятельности.

#### Формы организации учебных занятий.

Творческое задание, беседа, практические и теоретические занятия, открытое занятие, репетиции, индивидуальные занятия, групповые занятия, концерты, праздники, конкурсы, наблюдение, презентация.

#### Тематика и формы методических материалов по программе:

Каждое занятие - это разнообразие форм, методов и приемов учения и общения.

На первом вводном занятии с новичками проходит знакомство детей с объединением в форме беседы, рассказа педагога о творческой жизни и достижениях учащихся, видео - показ концертных и конкурсных выступлений детей. С учащимися второго, третьего и четвёртого года обучения педагог беседы о дальнейшей творческой деятельности Проводит  $\mathbf c$ целью совершенствования вокальных способностей и о правилах гигиены голоса, особенно в мутационный период.

Под гигиеной голоса понимают соблюдение человеком определенных правил поведения. обеспечивающих сохранение здоровья голосового аппарата. Правила гигиены голоса: - нагрузка на голосовой аппарат должна

соответствовать степени его тренированности; - недопустимо форсированное звучание голоса, злоупотребление высокими нотами, криком, неумеренной речевой нагрузкой и т.д.; - недопустимы большие речевые нагрузки, пение во время болезни; - необходимо избегать резкой смены температуры, а также жары, холода, духоты, пыли и т.п.; - с разгоряченным голосовым аппаратом нельзя выходить на улицу в холодное время года, необходимо несколько остыть:

1. Формирование певческой установки. Правильная певческая установка вырабатывает верные вокальные навыки, организует весь певческий процесс, способствует естественному  $\mathbf{H}$ верному положению дыхательного  $\mathbf{H}$ звукообразующего аппарата.

В форме беседы проходит объяснение учащемуся определённых правил формирования певческой установки: - ноги на ширине плеч, плечи опущены, живот в области диафрагмы напряжён, этого можно добиться с помощью специальных упражнений для устойчивой диафрагмы, шею держать прямо, не поднимать и не опускать - это может привести к зажиму голосовых связок. Для формирования певческой установки используются следующие упражнения: «Шарик» (глубоко берём дыхание через нос и медленно делаем выдох на звук ц.).

«Прогони кота» (на звук «кш» делаем короткий резкий выдох).

специальные упражнения по Стрельниковой, которые Также используются эффективно укрепляют область диафрагмы, оказывая обшее очень оздоровительное действие.

#### 2. Работа над дикцией:

На занятиях в работе над дикцией используются разные по сложности скороговорки, начиная от простых, например: «От топота копыт....» и заканчивая более сложными, например:  $\triangle$ Rce скороговорки He перескороговоришь, не перевыскороговоришь», и тд.

Также используются в работе специальные упражнения - распевки с движением по полутонам вверх и вниз, например («да -дэ - ди - до - ду», «ма мэ - ми - мо - му» и тд.) на разные слоги для улучшения работы артикуляционного аппарата.

#### 3. Работа над дыханием.

В работе для развития певческого дыхания используются упражнения по Стрельниковой, такие, как «Погончики», «Насос», «Ладошки», «Кошки», «Китайский болванчик» и тд. Все эти упражнения делаются через короткий, шумный вдох через нос по 8 раз, затем пауза 3-5 секунд, в результате каждое упражнение делается 32 раза.

Для развития певческого дыхания используются специальные вокальные упражнения на длинные звуки с использованием « кульминационных вершин». Вокалист перед исполнением упражнения задерживает дыхание через мгновенный быстрый вдох и ведёт голосом на опоре музыкальную фразу на «крещендо» до кульминационной вершины, тем самым развивая своё певческое дыхание.

4. Работа над правильной чистотой интонирования: В вокальной работе над чистотой интонирования используются вокальные упражнения и музыкальные фразы из песен на основе правильного звукообразования. На начальном этапе исполняются хроматические гаммы, помогающие услышать и исполнить точно интервал – полутон. Вокальное упражнение по хроматической гамме помогает развить вокальный слух и чистоту интонации. По усложнению вокального материала используются упражнения на интервальные скачки от одного звука, упражнения по развёрнутому трезвучию на слог «нэй». Все сложные музыкальные фразы в вокальном произведении исполняются методом многократного повтора, методом «вживания».

Двухголосное, трехголосное и четырехголосное пение.

В вокальной работе по двух, трёх и четырёхголосному исполнению используются упражнения на интервалы, аккорды, септаккорды и их обращения. Здесь необходимо исполнять их одновременно с правильной чистотой интонирования, на вокальной опоре. В индивидуальной работе учащийся исполняет выбранный педагогом звук на слух из интервалов, аккордов или септаккорда. В режиме ансамбля дети поют каждый свой голос из программного вокального материала, работая над чистотой интонирования, филировкой звука и акцентами внутри музыкальной фразы.

#### 5. Работа по развитию музыкальной памяти:

В работе по развитию музыкальной памяти, состоящей из таких видов памяти, как голосовая, слуховая и зрительная используются следующие вокальные упражнения.

 $\langle \langle \exists x \mathbf{0} \rangle \rangle$ - проигрывается нисходящий интервал - малая терция или чистая квинта, учащийся чисто интонируя, исполняет интервал на слово «эхо»

«Кукушка» проигрывается нисходящий интервал - малая терция, учащийся должен чисто интонируя повторить интервал на слоги «Ку - ку»

Для механического запоминания используются вокальные упражнения распевки от нот по полутонам. (Сафронова О. Л. «Распевки» хрестоматия для вокалистов )

Для эмоционального запоминания  $\mathbf{H}$ развития музыкальной памяти используется предварительный анализ вокального произведения по программе.

#### 6. Пение импровизаций.

Вокальная импровизация позволяет мобилизовать личностные качества ребёнка для самостоятельного поиска нужных выразительных средств музыки.

Любая импровизация сиюминутна, создаётся в процессе исполнения.

Пение импровизаций построено на специальных заданиям по разным видам вокальной импровизации.

- 1) Вокальное задание импровизация диалогическая, состоящая из двух строчек: вопрос - ответ (педагог исполняет музыкальный вопрос, ученик импровизирует музыкальный ответ)
- 2) Вокальное задание импровизация на эмоционально-образную ситуацию. « Музыкальный спектакль» (дети поют по очереди колыбельные песни своим любимым игрушкам).

Сценка «Мы гуляем в поле и в лесу» (дети поют радостную мелодию, кружась на солнечном лугу, и тревожную, печальную, жалобную, когда они заблудились в лесу).

- 3) Вокальное задание импровизация на определённое настроение. Даются задания спеть весёлую мелодию на текст соответствующего содержания, спеть грустную мелодию, спеть задумчивую песенку.
- 4) Вокальное задание импровизация на стихотворный текст с целью создания эмоционального музыкального образа. (ученик яркого исполняет музыкальную вокальную импровизацию на четверостишье).

5) Вокальное задание - импровизация в заданном ладу: сочинить мелодию в мажоре или миноре. (задаётся мажорное трезвучие, ученик исполняет в заданном ладу мелодию на слоги «на» или «ма»).

Задание на сочинение мелодии на предложенный стихотворный текст в определённом ладу.

#### 7. Работа над звукообразованием.

Главные звукообразующие составляющие - это правильная певческая правильное дыхание чёткая артикуляция и дикция, правильная установка, вокальная позиция (вокальная маска), лёгкая атака звука во время фонации.

Для правильного звукообразования используются специальные упражнения и задания по совершенствованию звукообразующих вокальных навыков. (сборник вокальных распевок Л. Сафроновой.)

На занятиях педагог объясняет и показывает способызвукоизвлечения академической и народной манере исполнения, понятие о джазовой манере исполнения, о филировке звука.

#### 8. Пение вокальных произведений:

Работа над вокальным произведением включает в себя:

1) Прослушивание вокального произведения.

2) Разбор вокального произведения (форма вокального произведения куплетная или куплет + припев; содержание песни, настроение, характер, движение мелодии внутри музыкальной фразы).

Изучение текста песни (проговаривание текста песни с чётким  $3)$ произношением слогов с хорошей артикуляцией).

4) Изучение мелодии вокального произведения (изучение и запоминание мелодии по фразам сначала на закрытом звуке «y», затем одновременно с текстом песни, работа над чистотой интонирования)

5) Репетиционная работа над песней.

## 9. Навыки музыкальной грамоты.

Навыки музыкальной грамоты включают в себя изучение основ музыкальной грамотности: (понятия о расположении актов и их названия, чтение нотных примеров в скрипичном ключе, понятие об интервалах, знакомство с интервалами в пределах квинты и исполнение интервалов от разных нот, понятия мажорного и минорного лада и определение на слух и пение гамм в мажоре и миноре)

## 10. Слушание музыки.

А) Прослушивание фортепианных произведений П.И.Чайковского **H3** фортепианного цикла «Времена года», состоящего из 12 характеристических картин для фортепиано. На занятиях дети слушают, разбирают и обсуждают 3 фортепианных произведения из цикла - это: «У камелька». Январь, «Масленица». Февраль, «Песня жаворонка». Март.

В) Прослушивание и разбор «Лунная соната» Л.Бетховен, состоящей из трёх частей: Adagiosostenuto, Allegretto — вторая часть сонаты и Prestoagitato третья часть сонаты. После прослушивания и обсуждения дети определяют на слух знакомые фортепианные циклы П. И. Чайковского и «Лунную сонату» Л. Бетховена.

#### 11. Сценическое мастерство.

Работа над сценическим мастерством включает в себя следующую работу:

выразительности, 1. Специальные упражнения на развитие образности. правдоподобности (пантомима - через пластику тела без слов показать художественный образ; упражнение «Повтори - дети копируют певца из видео, его голос, мимику, интонацию, манеру исполнения»)

2. Разучивание сценических движений в вокальном произведении.

3. Постановка сценографии вокального произведения.

4. Репетиционная работа.

#### 12. Организационно - воспитательная работа:

Организационно-воспитательная работа включает в себябеседы о музыкальных стилях в музыке, о творчестве таких известных детских коллективов, как «Непоседы», группа «Саманта», шоу – группа «Домисолька», взрослой вокальной группы Хора Турецкого, женской вокальной группы «Сопрано- 10». Также это беседы о гигиене голосового аппарата в предмутационный, мутационный и постмутационный период.

В организационно - воспитательную работу входят вводное занятие и итоговое, на котором дети исполняют свои вокальные произведения по программе.

Дидактические материалы: нотные материалы на вокальные упражнения, нотная и методическая литература, тексты вокального репертуара по программе как в печатном, так и в электронном виде, распевочный материал в нотном печатном и в электронном виде.

#### Алгоритм учебного занятия -

Занятие «Сделай свой выбор» по структуре может быть построено так:

1. Организационный момент: вступительная беседа педагога, объявление темы занятия и изложение теоретического материала.

2. Основная часть:

а) Пение вокальных упражнений на разогрев голосового аппарата.

б) Пение вокальных упражнений на совершенствование вокальных навыков.

в )Работа с текстом вокального произведения.

- г) Работа над мелодией вокального произведения.
- д) Исполнение вокального произведения из репертуара по программе.
- 3. Заключительная часть: подведение итогов занятия.

# 10. Список литературы.

# Питература для педагога:

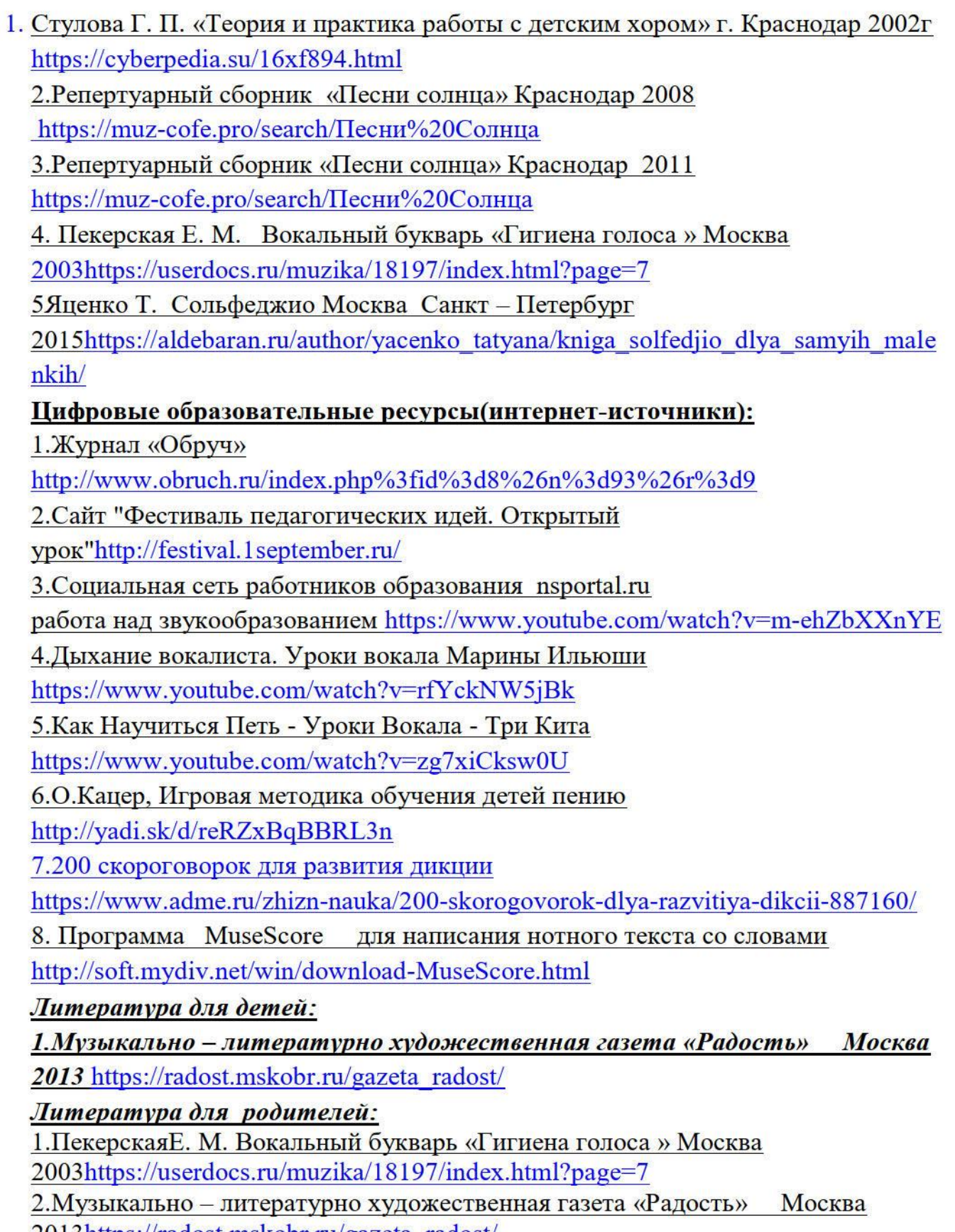

2013https://radost.mskobr.ru/gazeta radost/